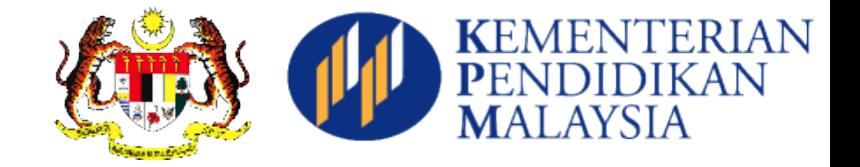

# **2018/2019年一年级新生报读程序**

今年开始,教育部要求全部家长通过上网方式申请一年级所要就读的学校,请 家长参考以下步骤,并点击链接(https://public.moe.gov.my)填写表格。家长可 以在三月一日开始至四月三十日(2个月)期间作出申请,打印后连同所需文 件带来学校。特此声明, 并非先到先得,**教育局会**进行筛选, 因此敬请家长不必 争先恐后。

## **PENDAFTARAN TAHUN SATU BAGI SESI 2018/2019**

Ibu bapa diminta mendaftar di atas talian (https://public.moe.gov.my ) mulai 1 Mac 2017 hingga 30 April 2017(2 bulan). Ibu bapa diminta mencetak borang yang telah lengkap termasuk lampiran-lampiran yang dikehendaki ke sekolah pada tempoh masa yang ditetapkan. ...Penempatan murid bukan berdasarkan "siapa cepat dia dapat". Proses penapisan penempatan akan dijalan oleh pihak Jabatan Pendidikan Negeri. Waktu Penyerahan Perakuan Pendaftaran ke sekolah: Isnin- Khamis 8:30am-1:00pm , 2:00pm-4:00pm Jumaat 8:30am-12:00pm , 2:45pm-4:00pm

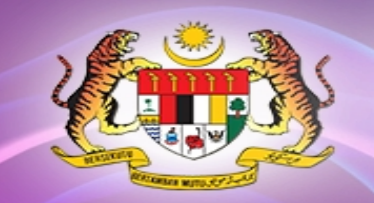

# Taklimat eDaftar Rendah Secara Dalam Talian

KEMENTER<br>PENDIDIKA<br>MALAYSIA

Unit Rendah Jabatan Pendidikan Negeri

# **eDaftar** Pengurusan

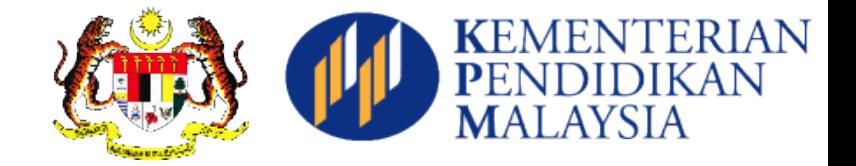

**Dibuka kepada warganegara Malaysia yang berumur 5 dan 6 tahun. Tarikh lahir 02.01.2011 – 01.01.2013**

**Bukan warganegara dan warganegara tanpa dokumen perlu mohon di JPN Warga**

**Dalam 2 Mode Mode 1 - Daftar Di Sekolah Mode 2 - Online Oleh Waris**

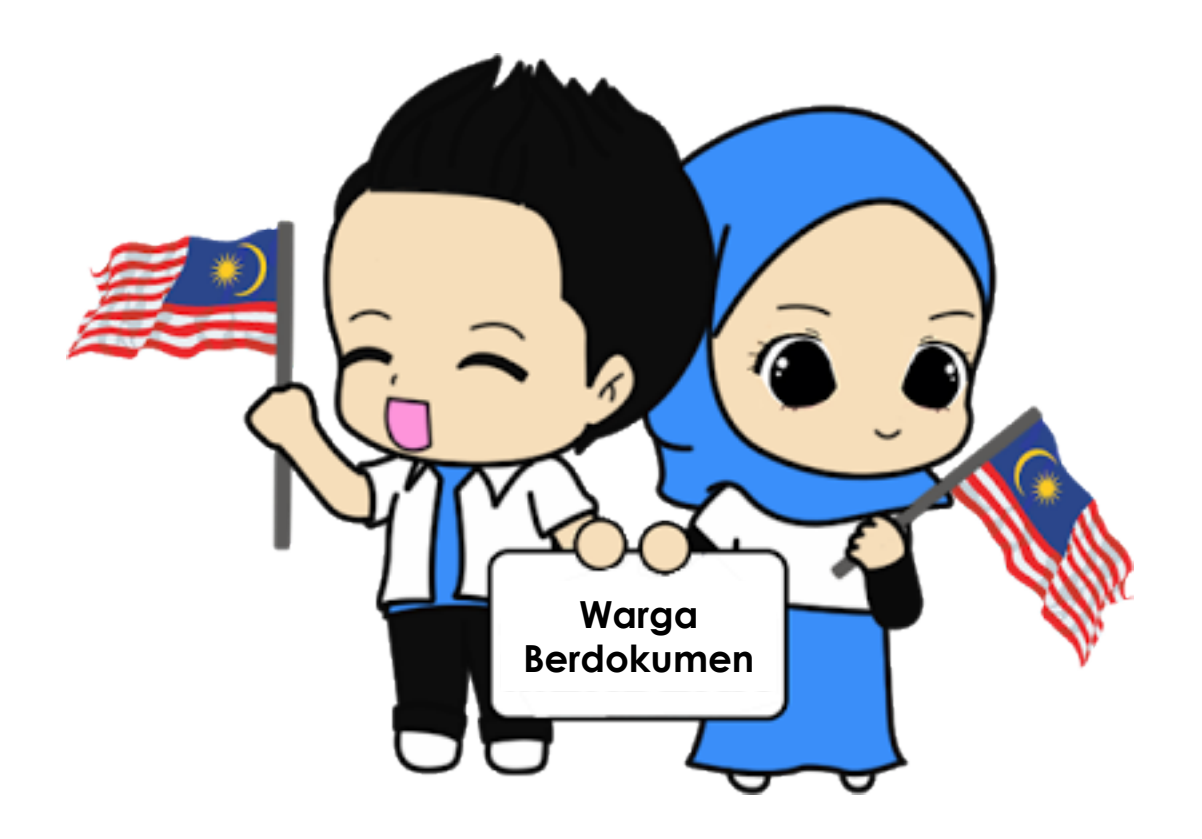

#### **Pengguna Sistem**

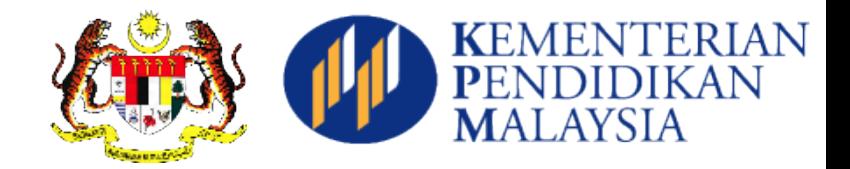

#### **KPM**

- •Menjadi Admin
- •Help Desk Teknikal
- •Memantau Pendaftaran
- Membuat Analisa
- •Pelaporan Kepada Pengurusan **Tertinggi**

#### **JPN**

- •Menjadi Admin
- •Help Desk Aplikasi
- •Memantau Pendaftaran
- Membuat Analisa
- •Pelaporan Kepada Pengurusan JPN

#### **PPD**

- •Bantuan Teknikal kepada Waris dan Sekolah
- •Memantau Pengisian
- •Menempatkan murid ke sekolah, berdasarkan kelayakan.

#### **Sekolah**

- •Menyemak permohonan murid yang memohon dalam talian.
- •Buat Perakuan
- •Meluluskan di peringkat sekolah untuk semakan PPD.

#### **Waris**

- •Daftar Sebagai Pengguna
- •Daftar kanakkanak
- •Buat Perakuan
- Hantar Dokumen Untuk Perakuan Sekolah
- •Semak Penempatan
- •Sah Penempatan

Daftar Pengguna

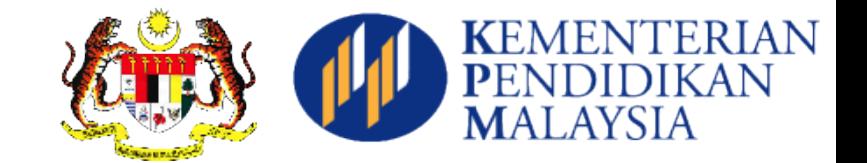

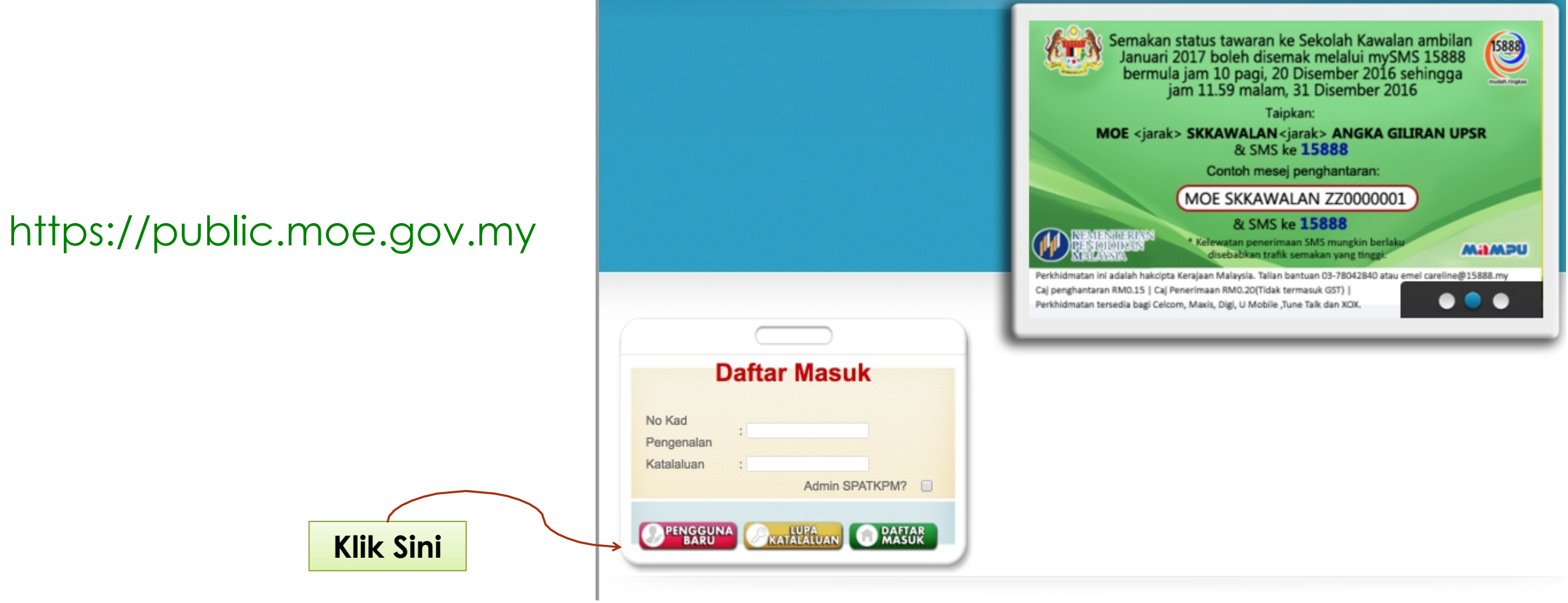

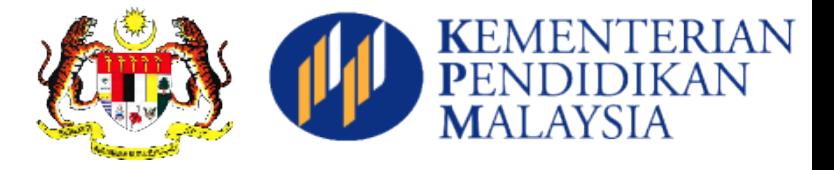

## Daftar Pengguna

### **Isikan maklumat pengguna aplikasi. Daftar atas nama waris**

# **DAFTAR PENGGUNA**

#### **Maklumat Diri**

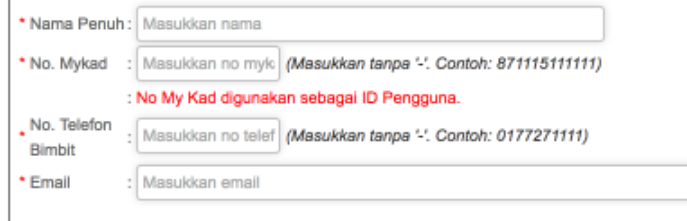

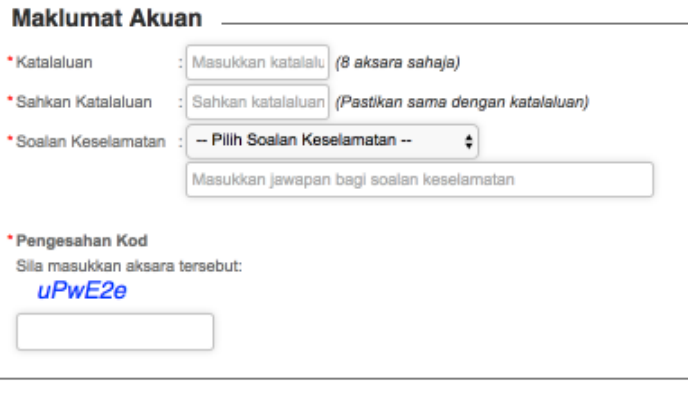

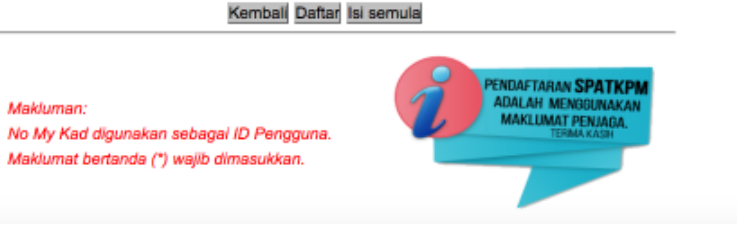

Lupa Katalaluan

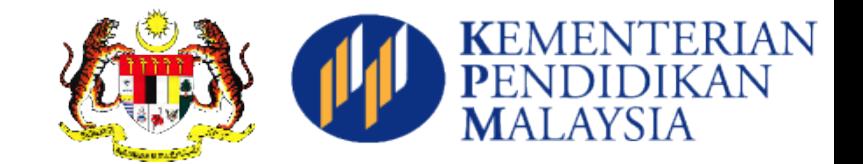

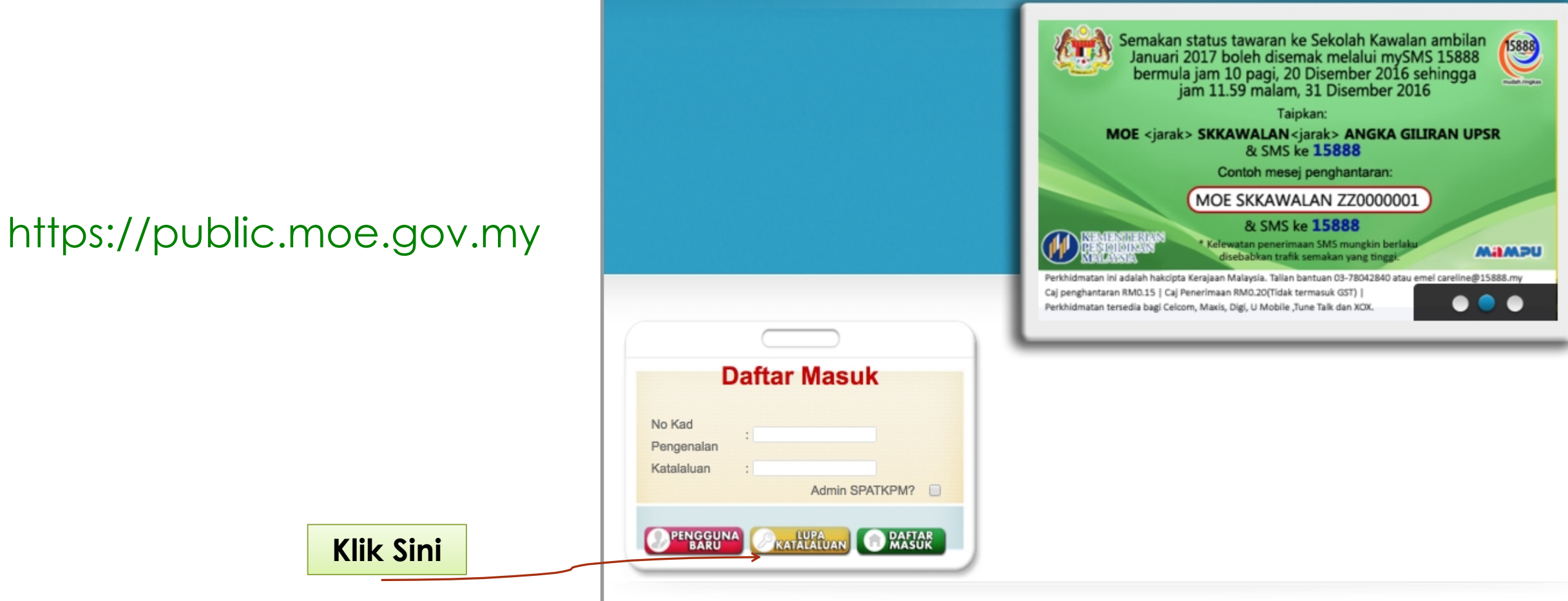

Daftar Pengguna

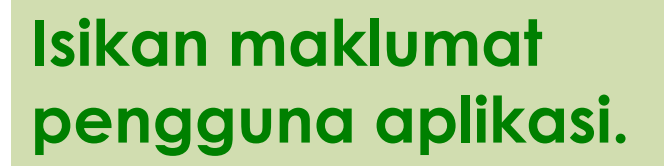

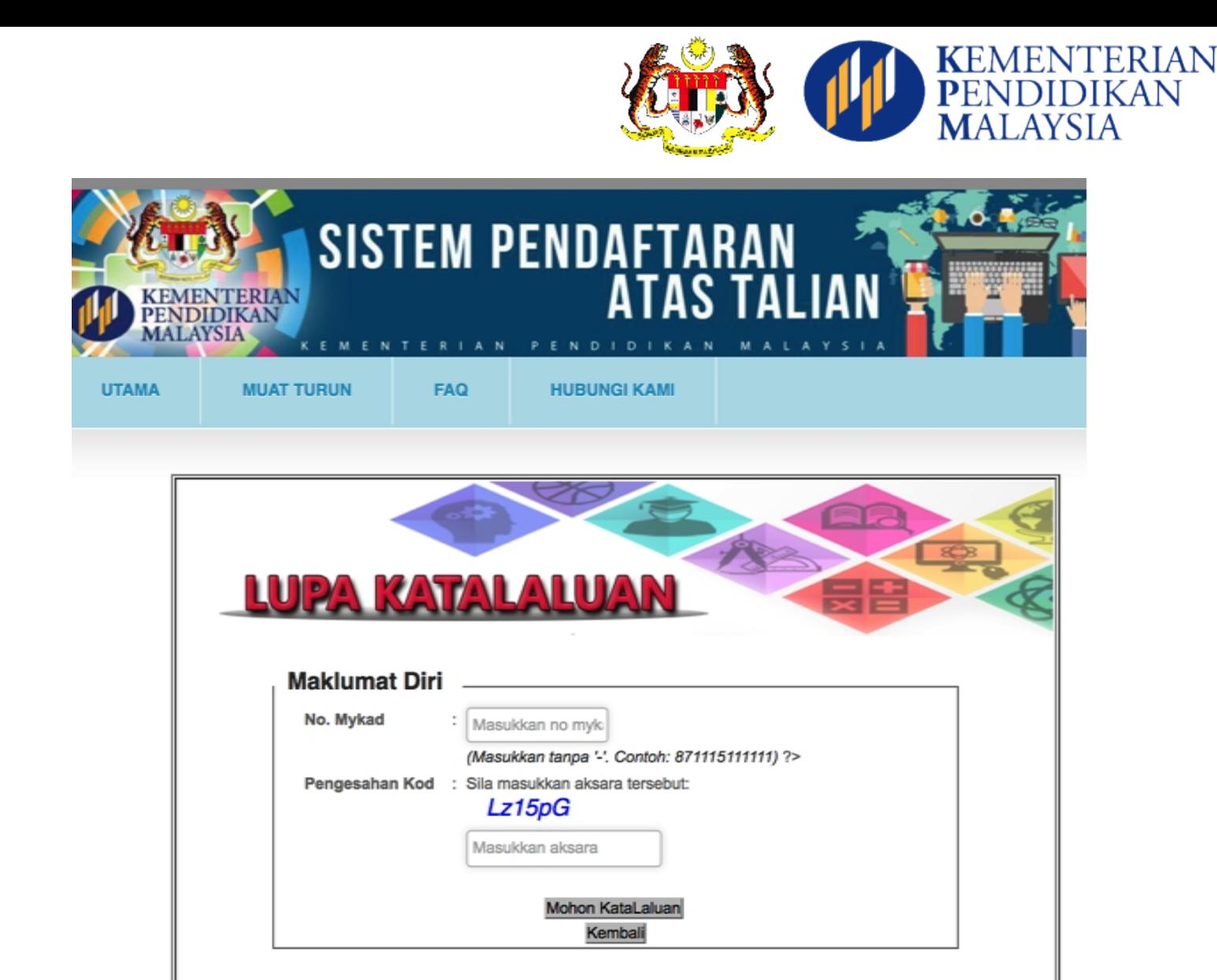

### **Paparan Utama Waris**

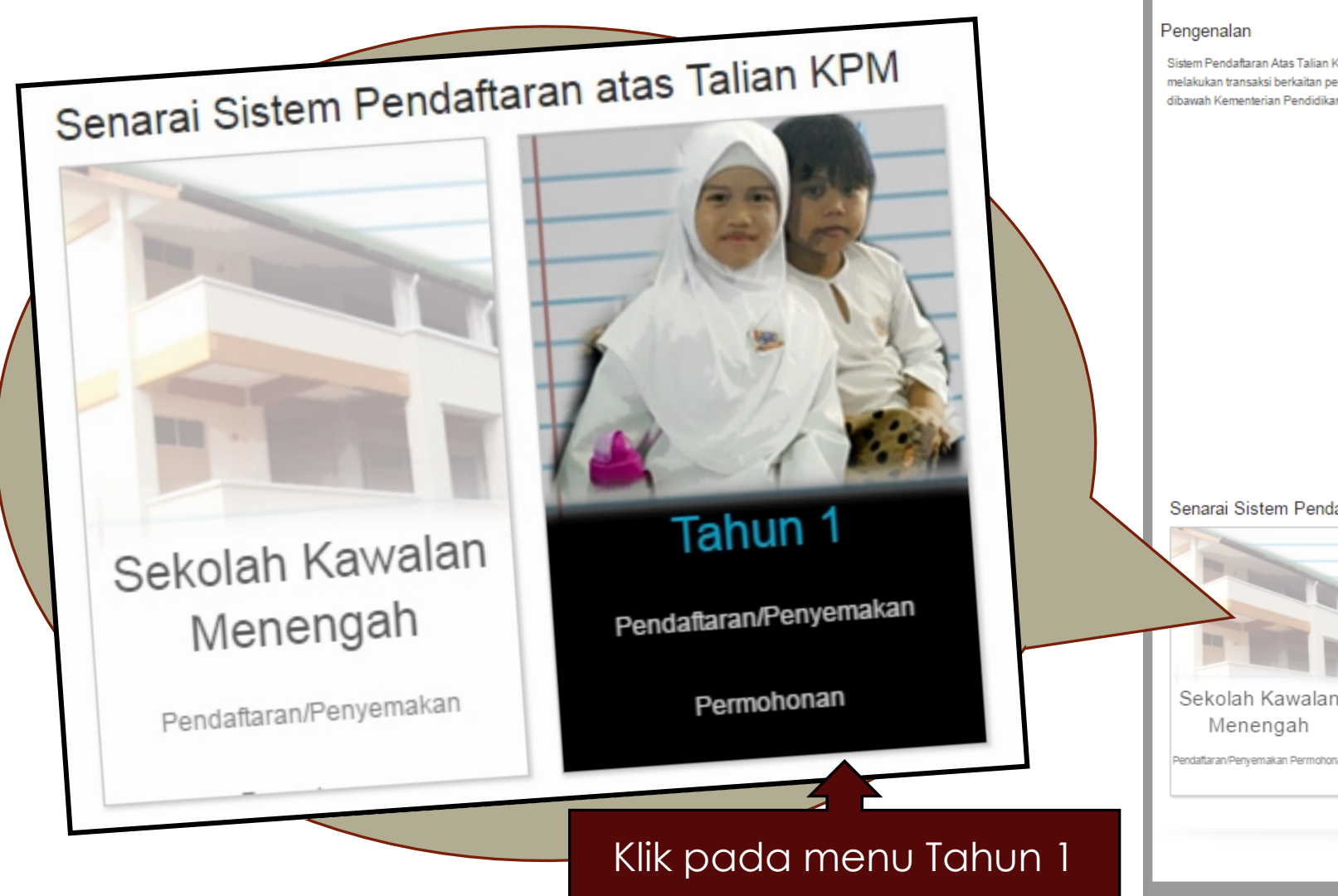

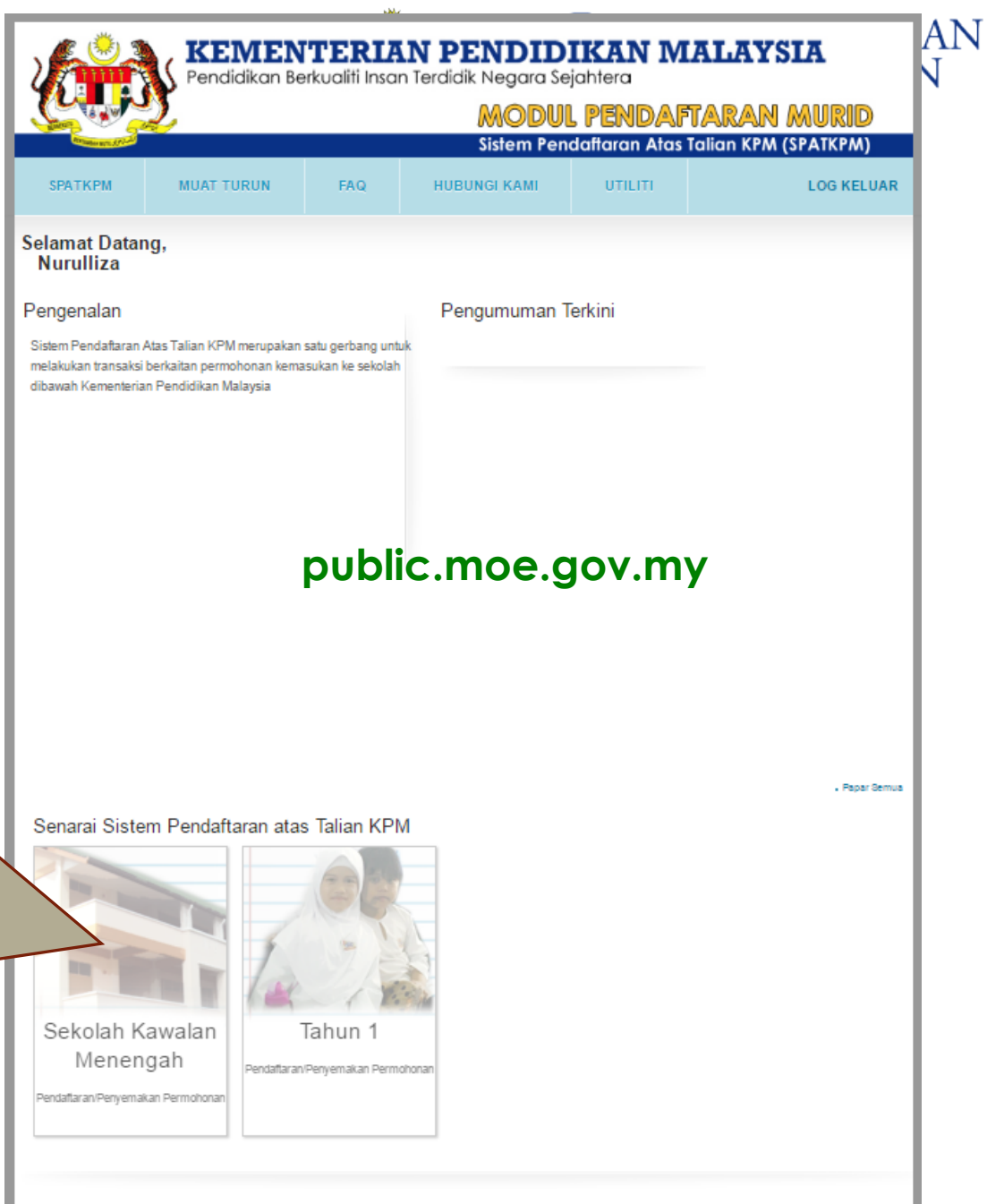

**Paparan Utama Tahun 1**

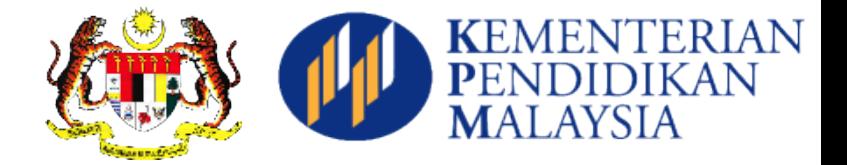

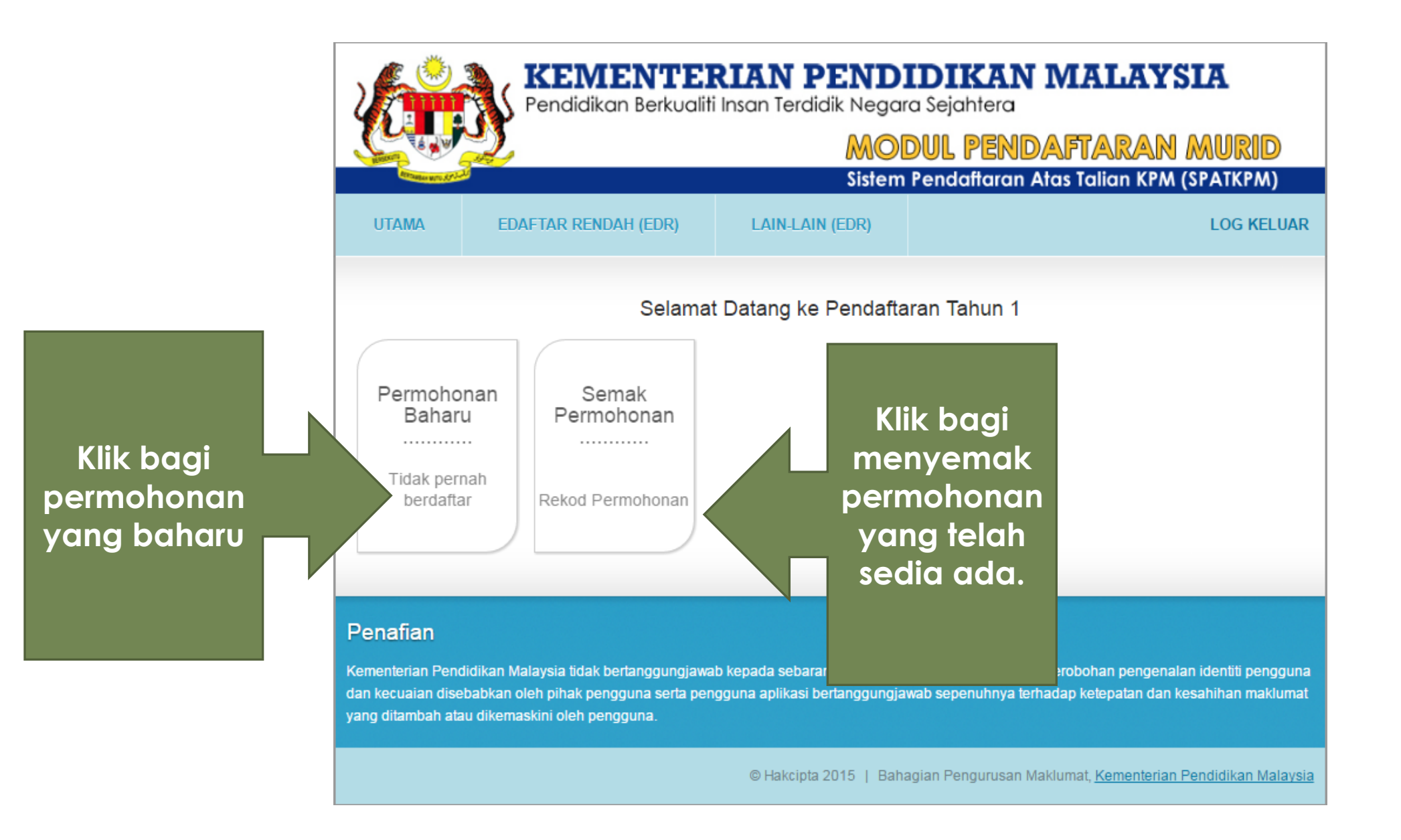

#### **Langkah Pendaftaran Murid Tahun 1**

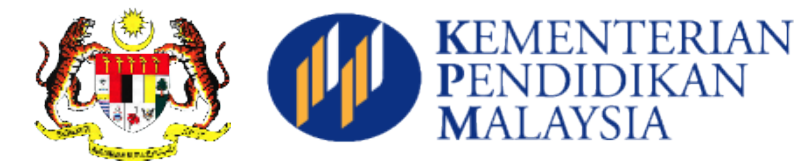

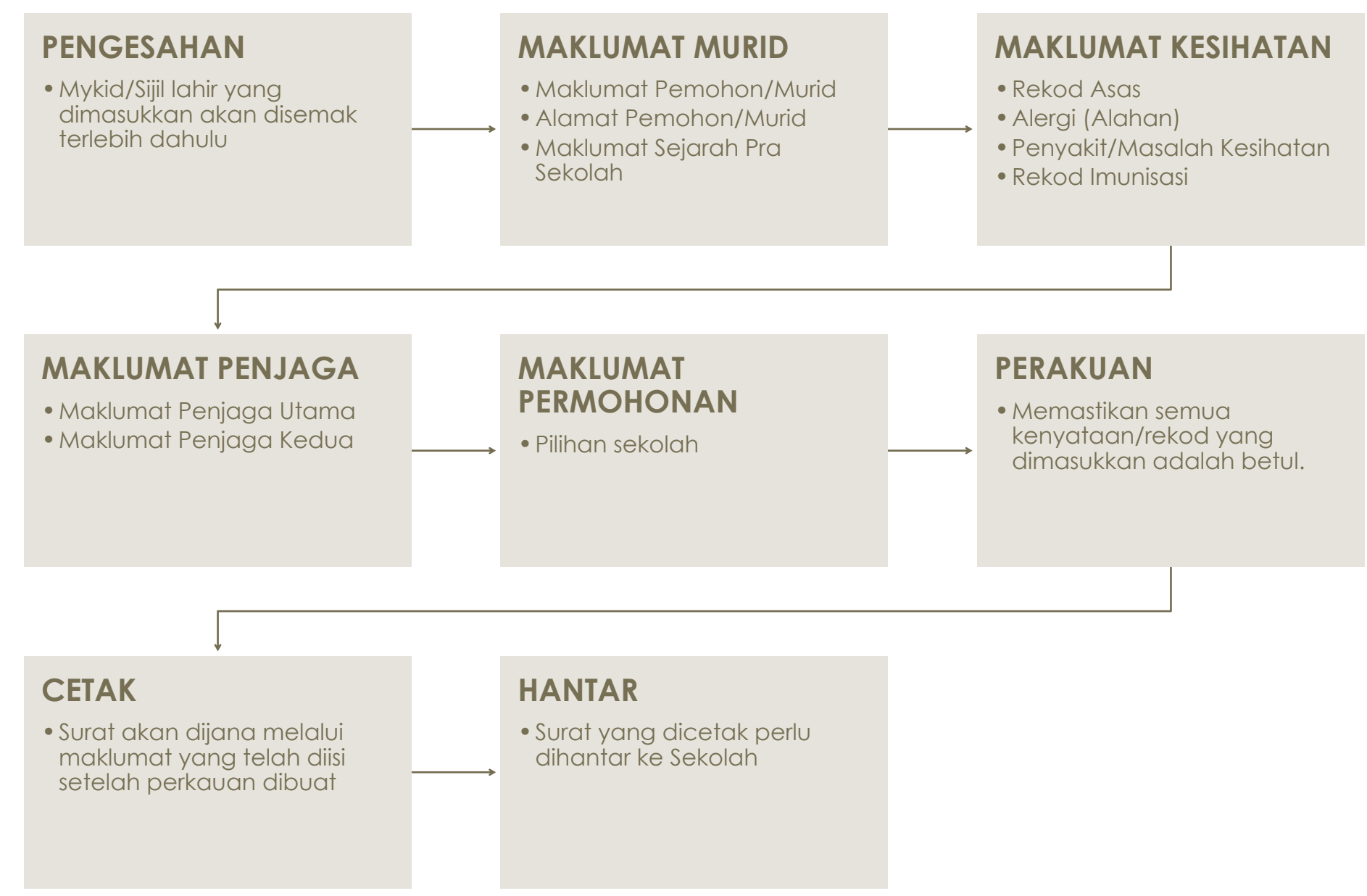

#### **Pengesahan**

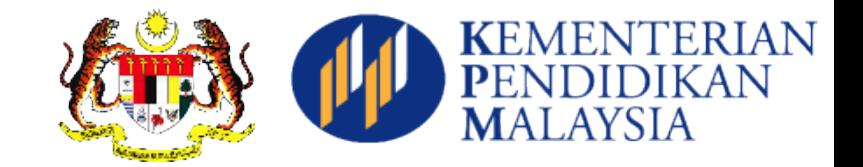

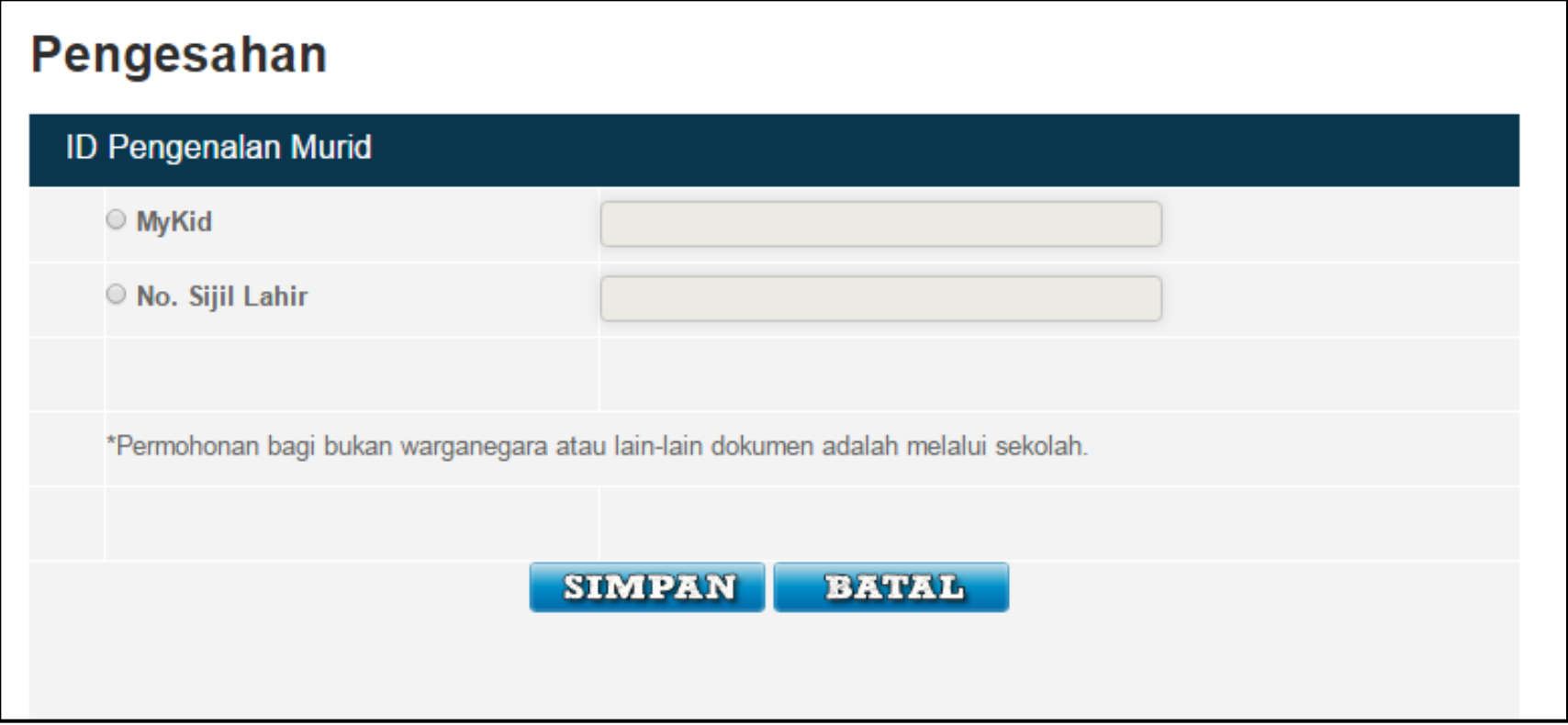

Pendaftaran dalam talian hanya menggunakan MyKid atau No Sijil Lahir (maklumat akan dibandingkan dengan rekod pendaftaran yang diterima dari JPN)

### **Maklumat Murid (Bahagian 1)**

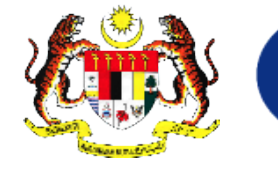

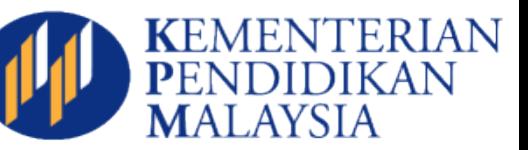

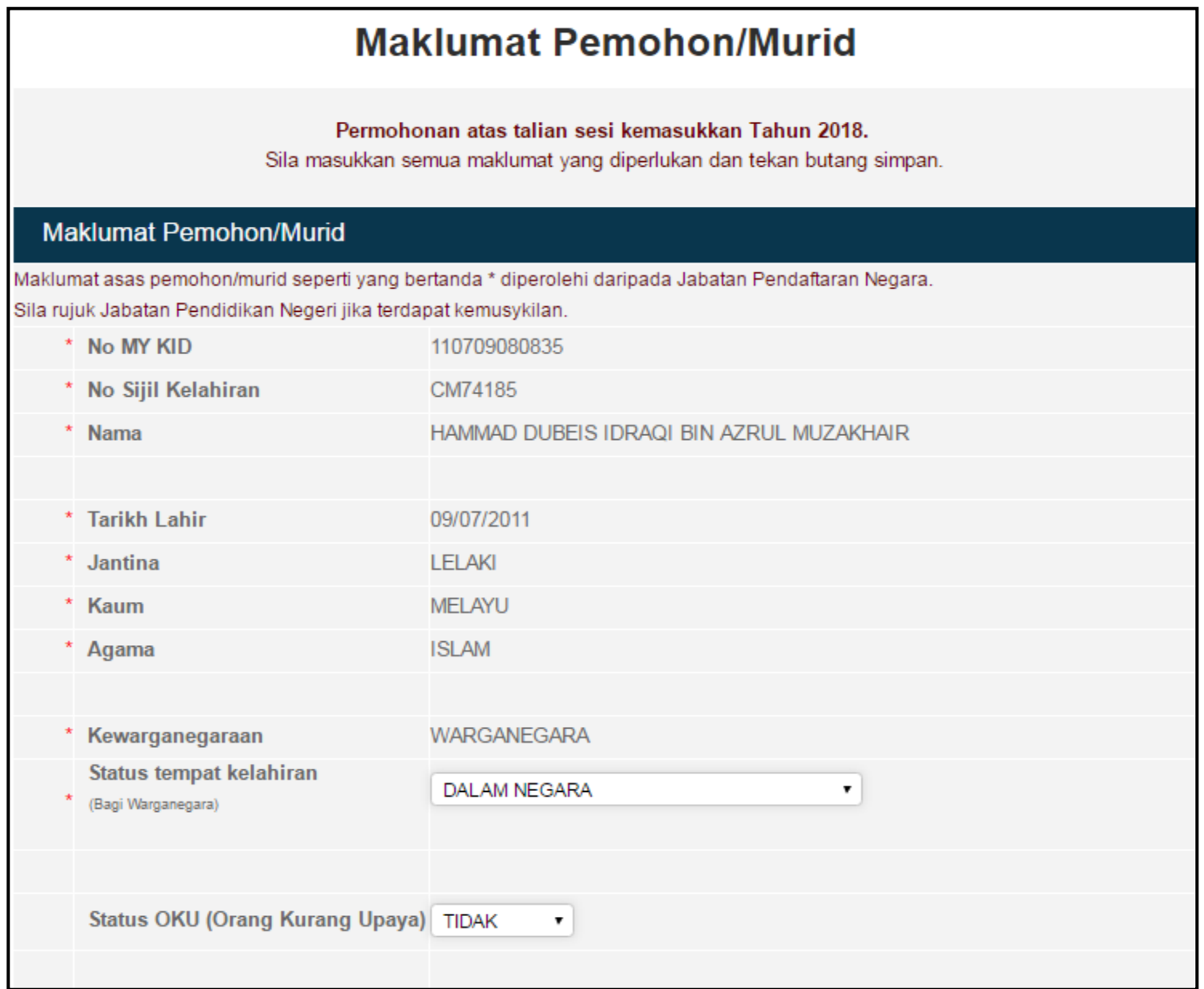

### **Maklumat Murid (Bahagian 2)**

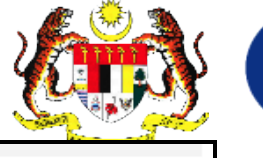

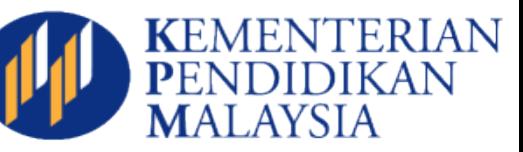

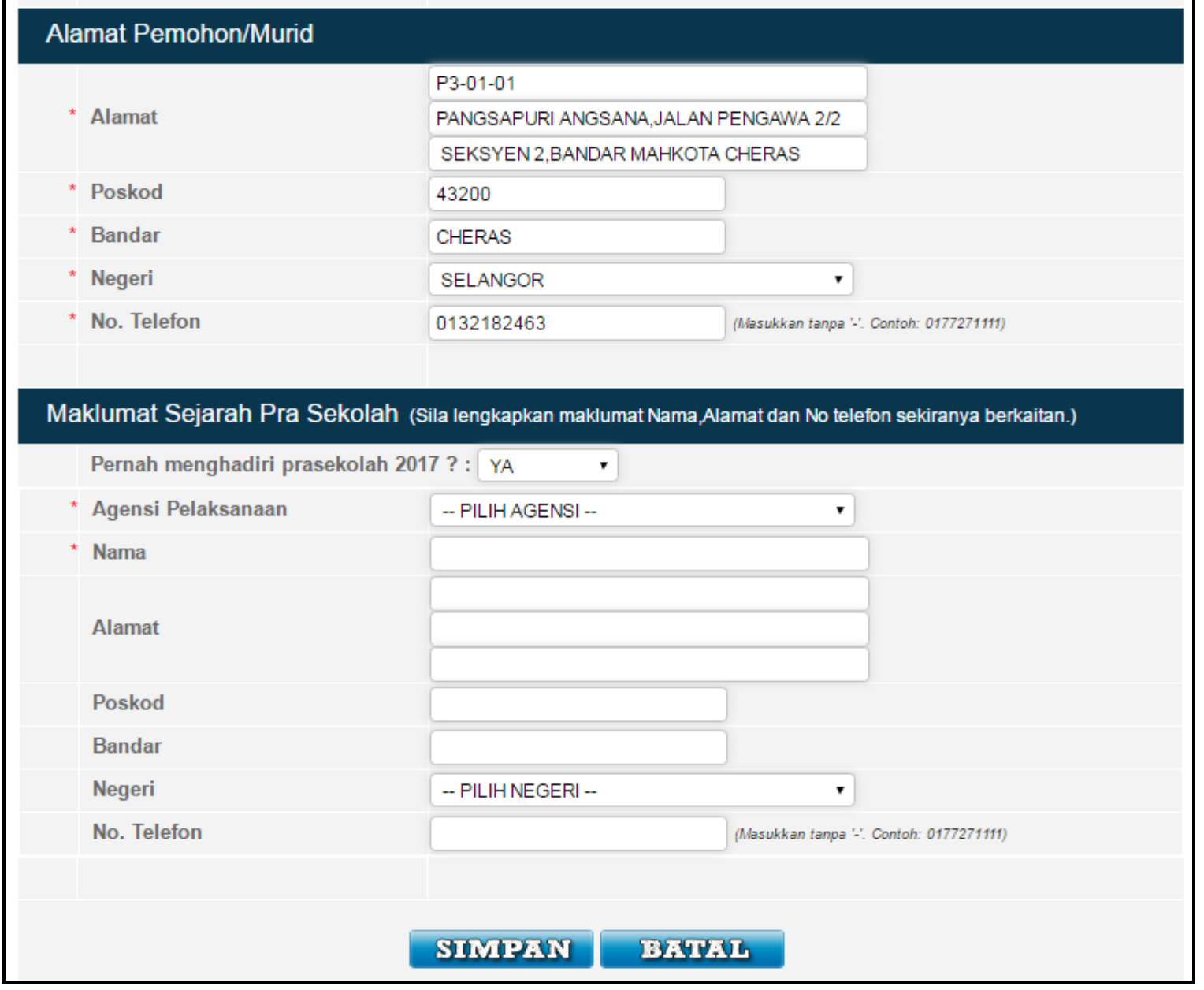

#### **Maklumat Kesihatan (Bahagian 1)**

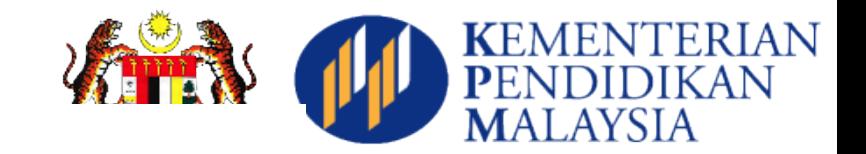

#### **Maklumat Kesihatan Pemohon/Murid**

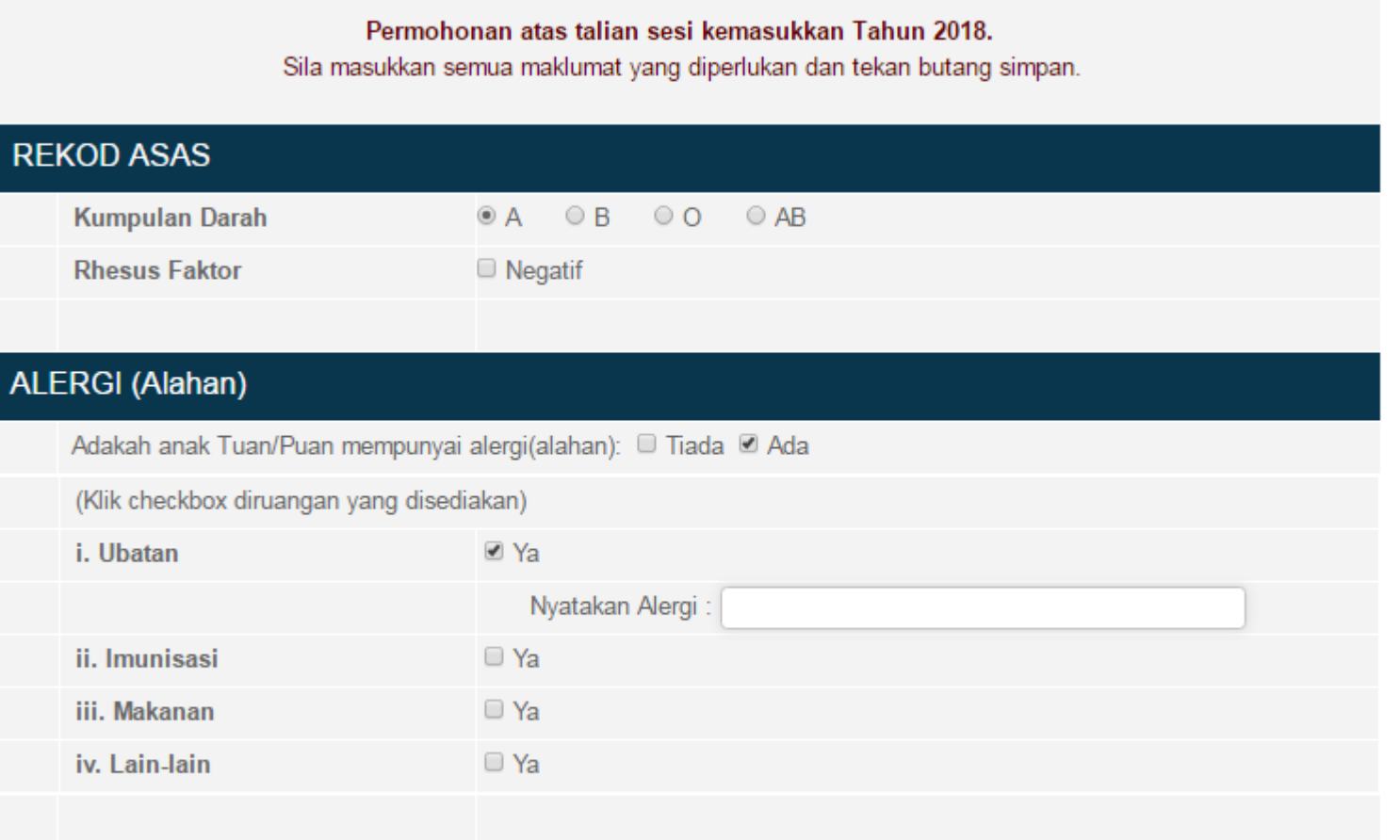

#### PENYAKIT/MASALAH KESIHATAN

Adakah murid mengalami atau pernah mengalami penyakit/masalah : I Tiada I Ada

### **Maklumat Kesihatan (Bahagian 2)**

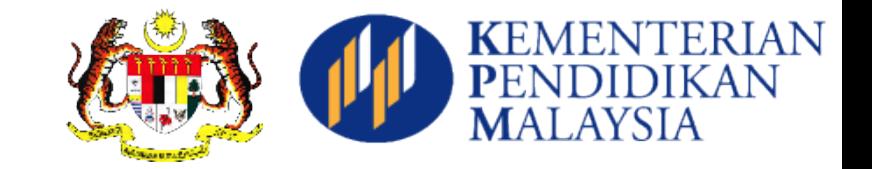

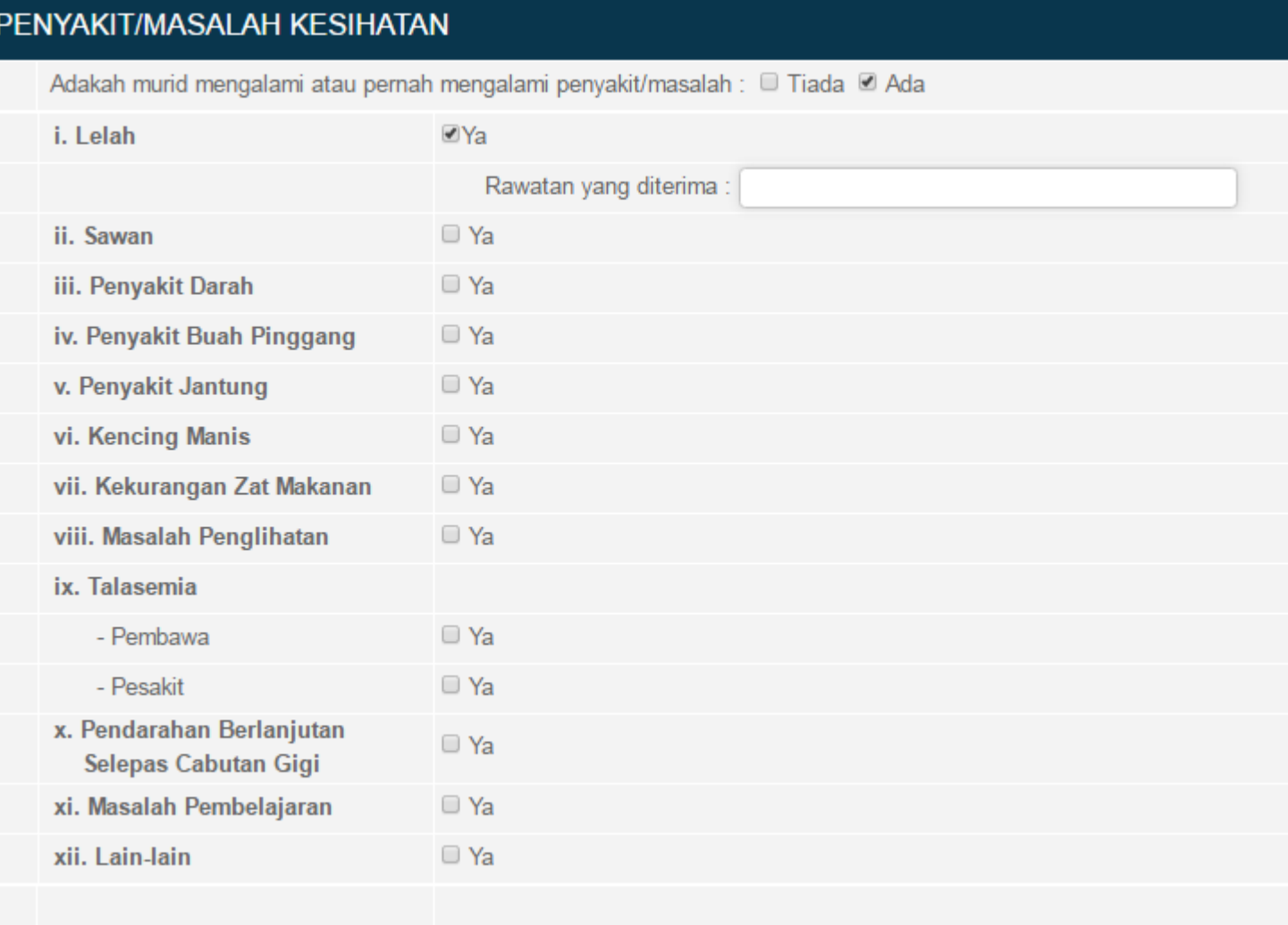

#### **Maklumat Kesihatan (Bahagian 3)**

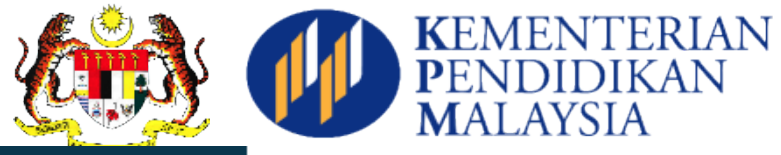

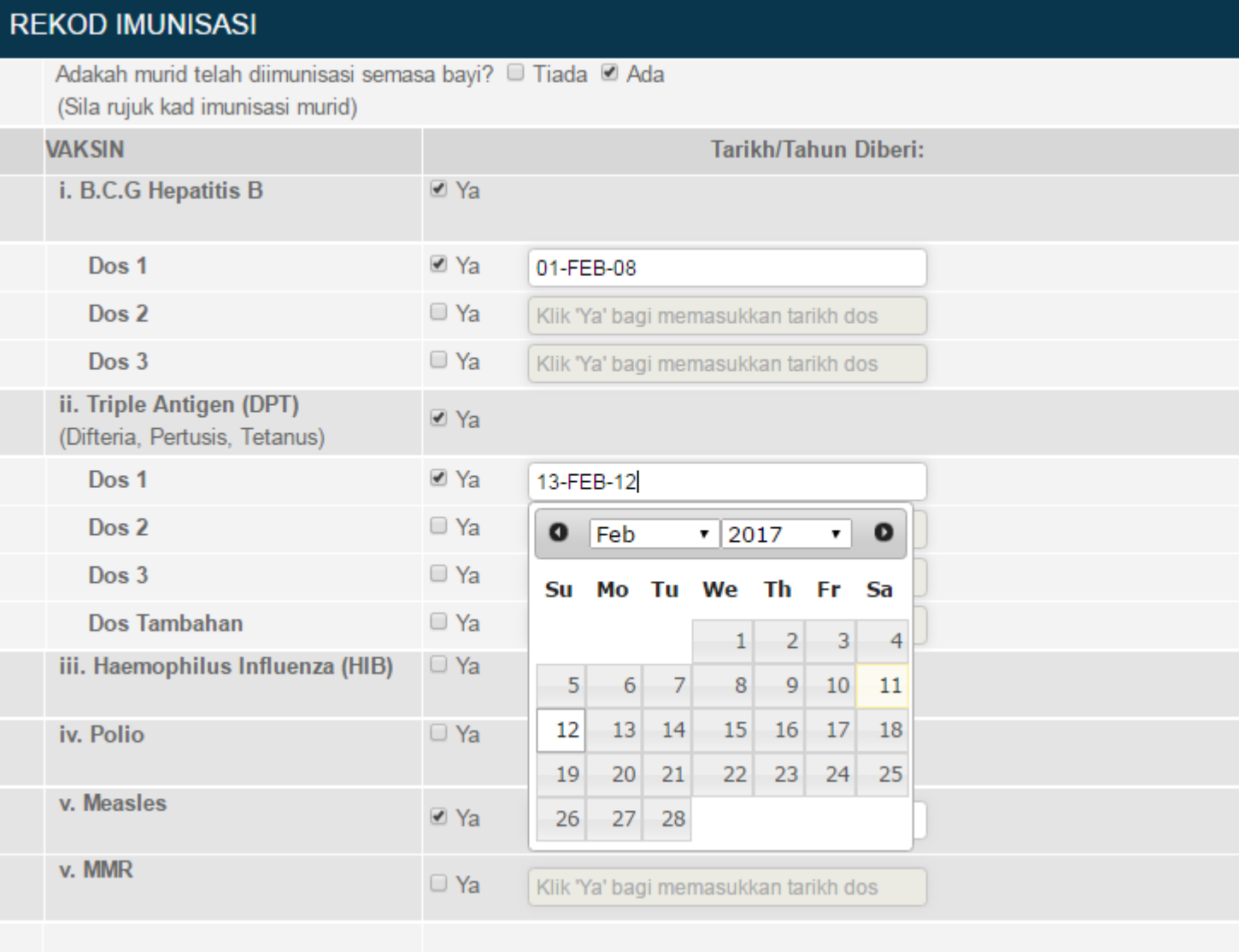

#### **Maklumat Kesihatan (Bahagian 4)**

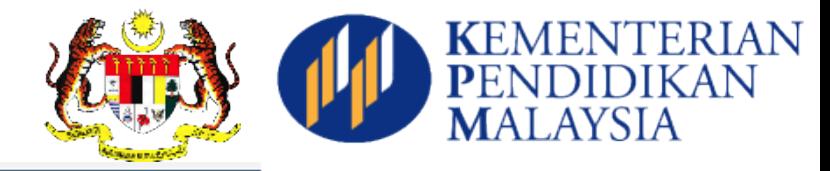

#### PERSETUJUAN PERKHIDMATAN KESIHATAN DAN IMUNISASI

Murid akan diberi pemeriksaan, rawatan dan suntikan imunisasi selama murid menghadiri sekolah. Pemeriksaan dan rawatan kesihatan yang diberikan adalah seperti berikut:

Imunisasi Tahun Satu

- DT (Difteria Tetanus) (Dos Tambahan)
- MR (Measles Rubella)

Imunisasi Tingkatan Satu (perempuan sahaja)  $-HPV$ 

Imunisasi Tingkatan Tiga

- Tetanus Toxoid

**Tingkatan Empat** 

- Saringan Talesmia

O Ya, saya sebagai penjaga murid BERSETUJU. <sup>®</sup> Tidak, saya sebagai penjaga murid TIDAK BERSETUJU.

۰.

Sila pilih sebab kerana anda tidak bersetuju:

-- PILIH ALASAN --

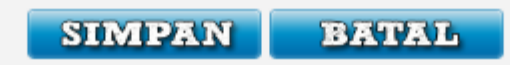

### **Maklumat Penjaga(Bahagian 1)**

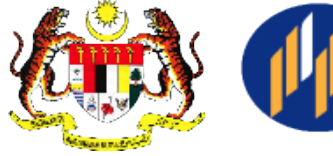

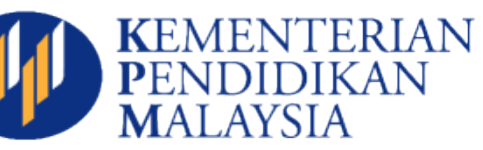

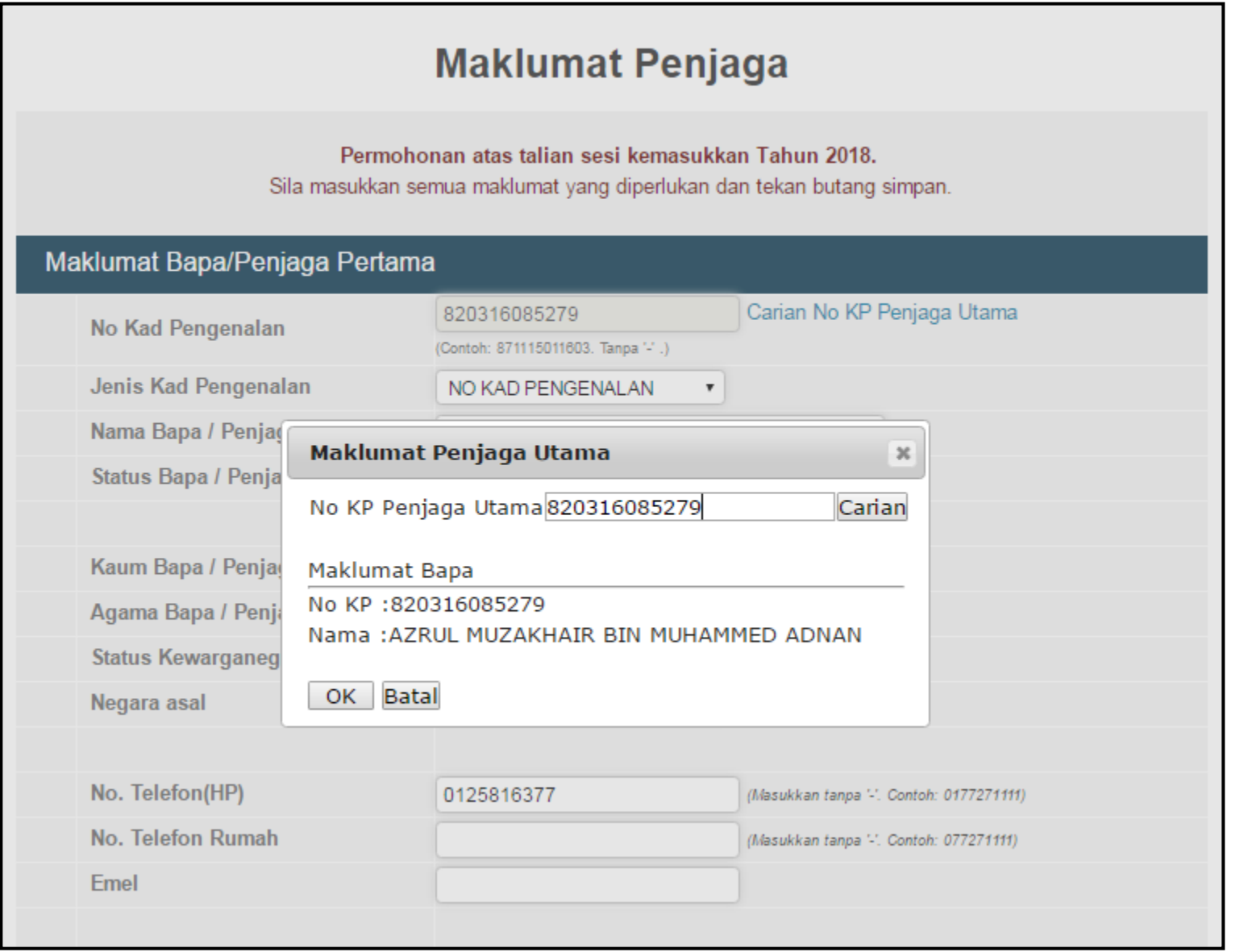

### **Maklumat Penjaga(Bahagian 2)**

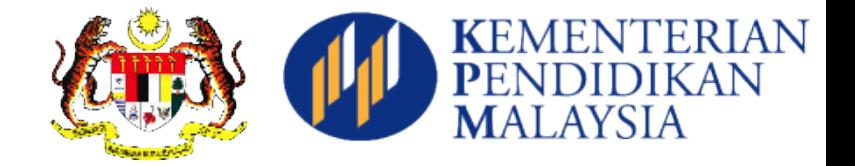

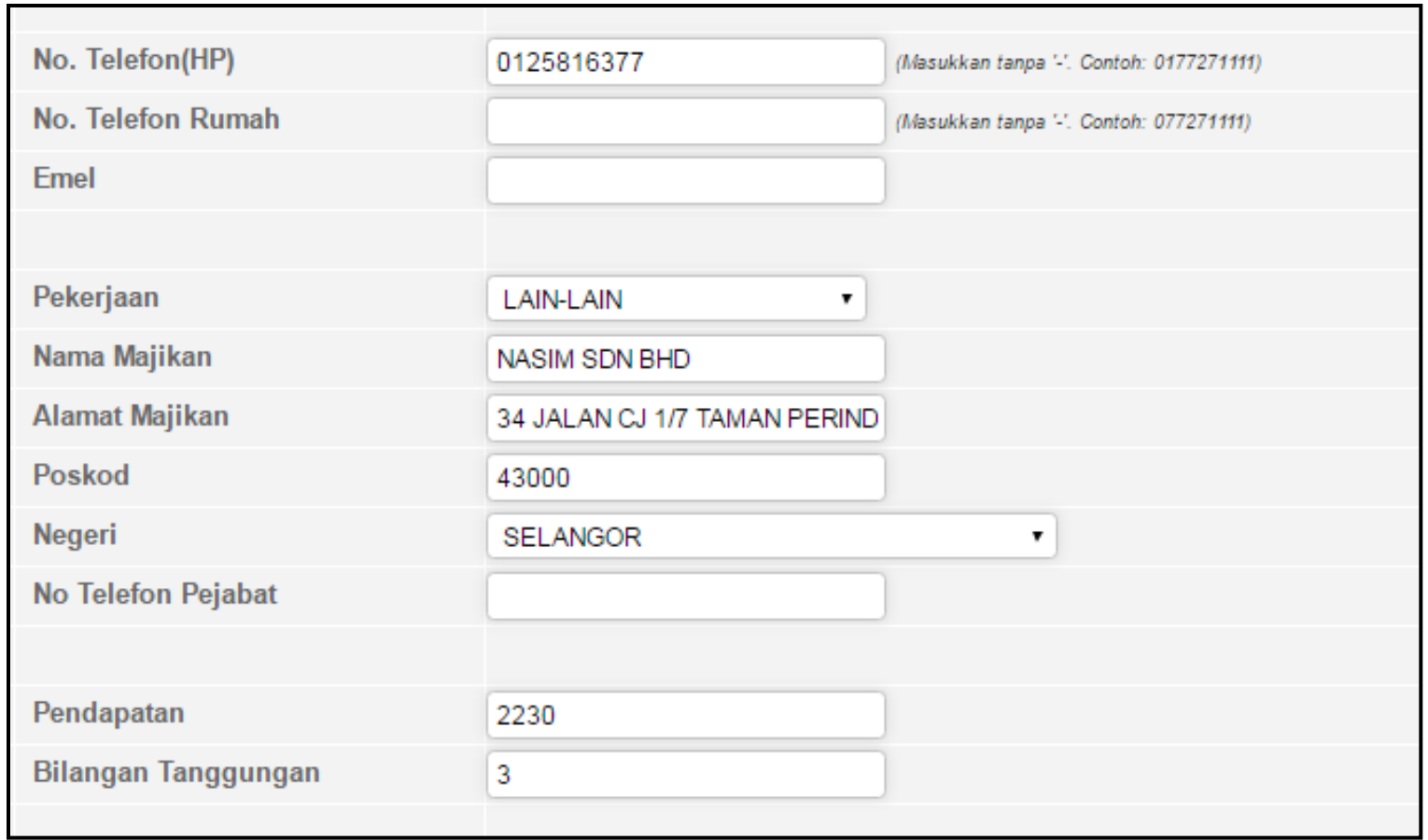

### **Maklumat Penjaga(Bahagian 3)**

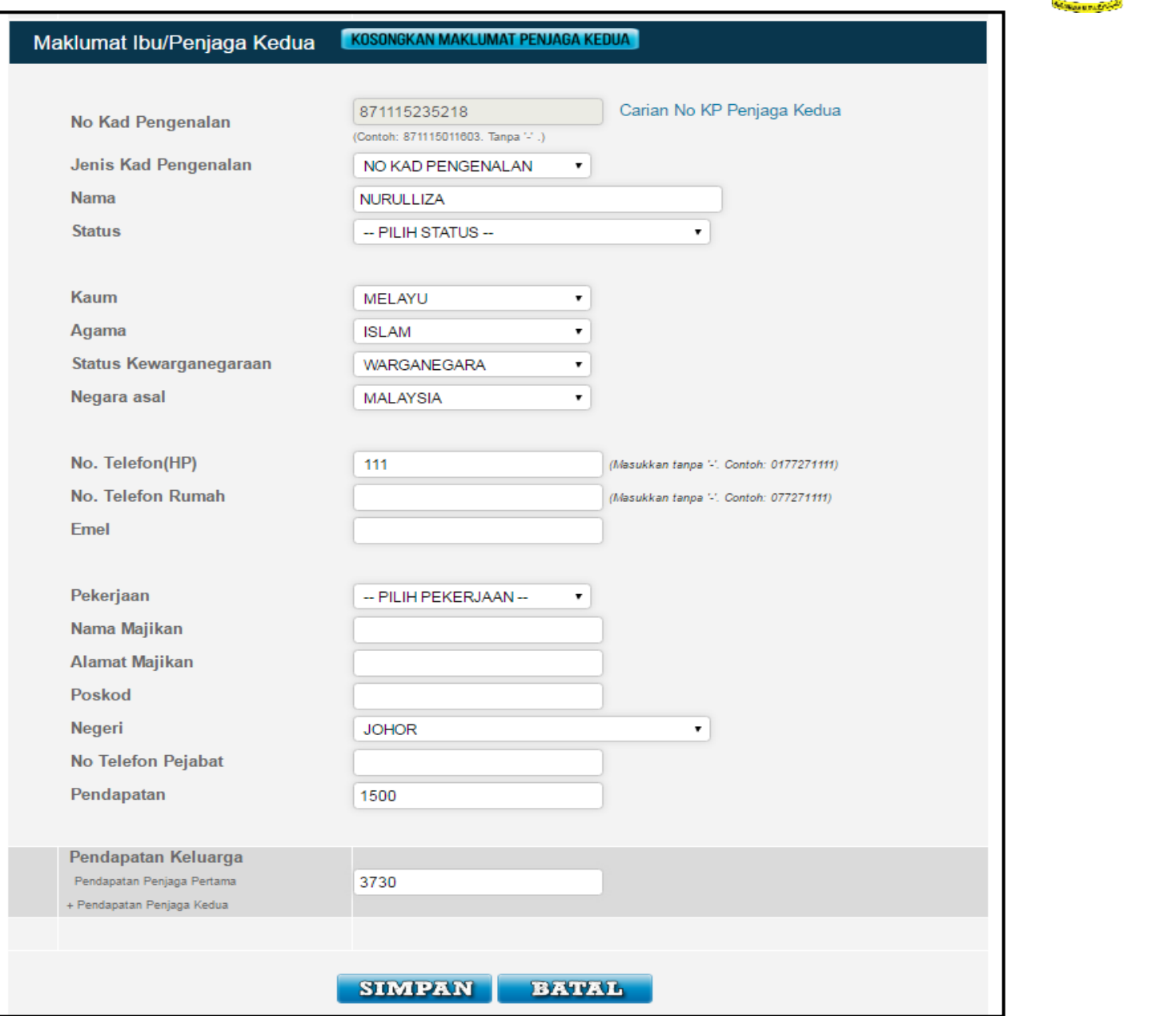

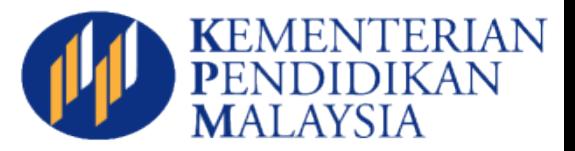

#### **Maklumat Permohonan**

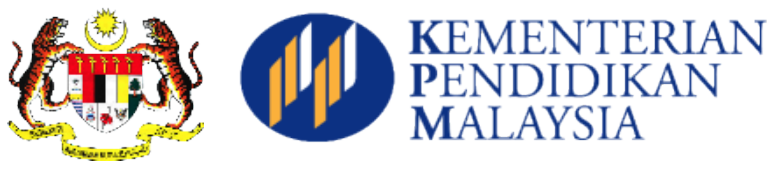

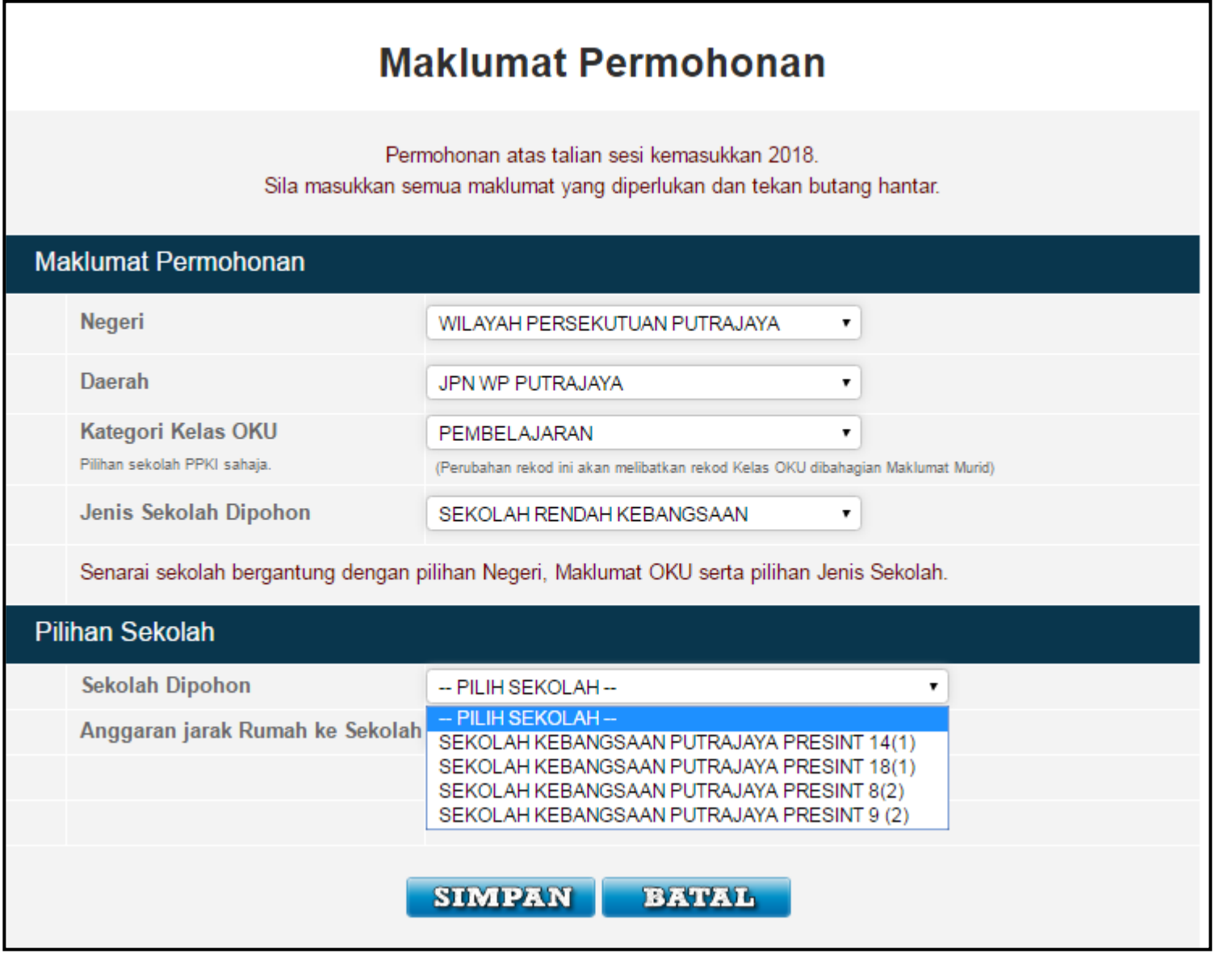

### **Perakuan(Bahagian 1)**

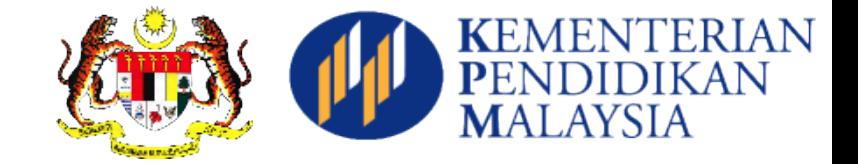

#### Perakuan

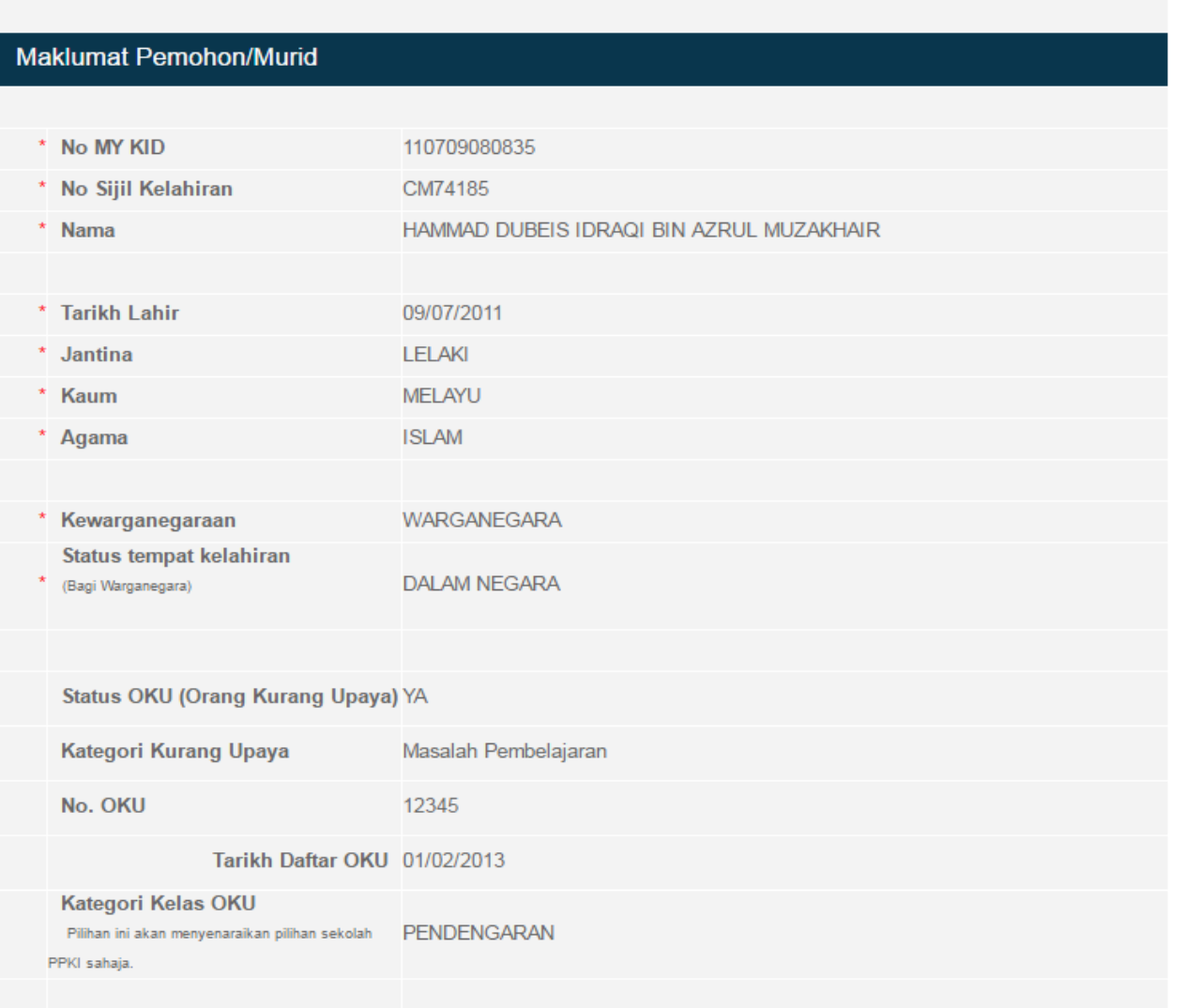

## **Perakuan(Bahagian 2)**

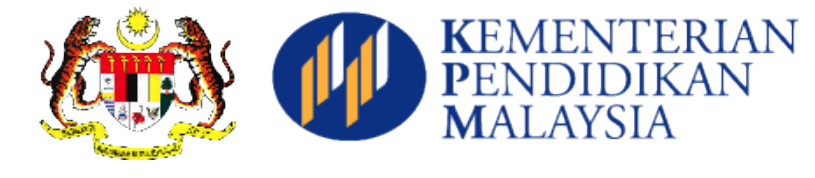

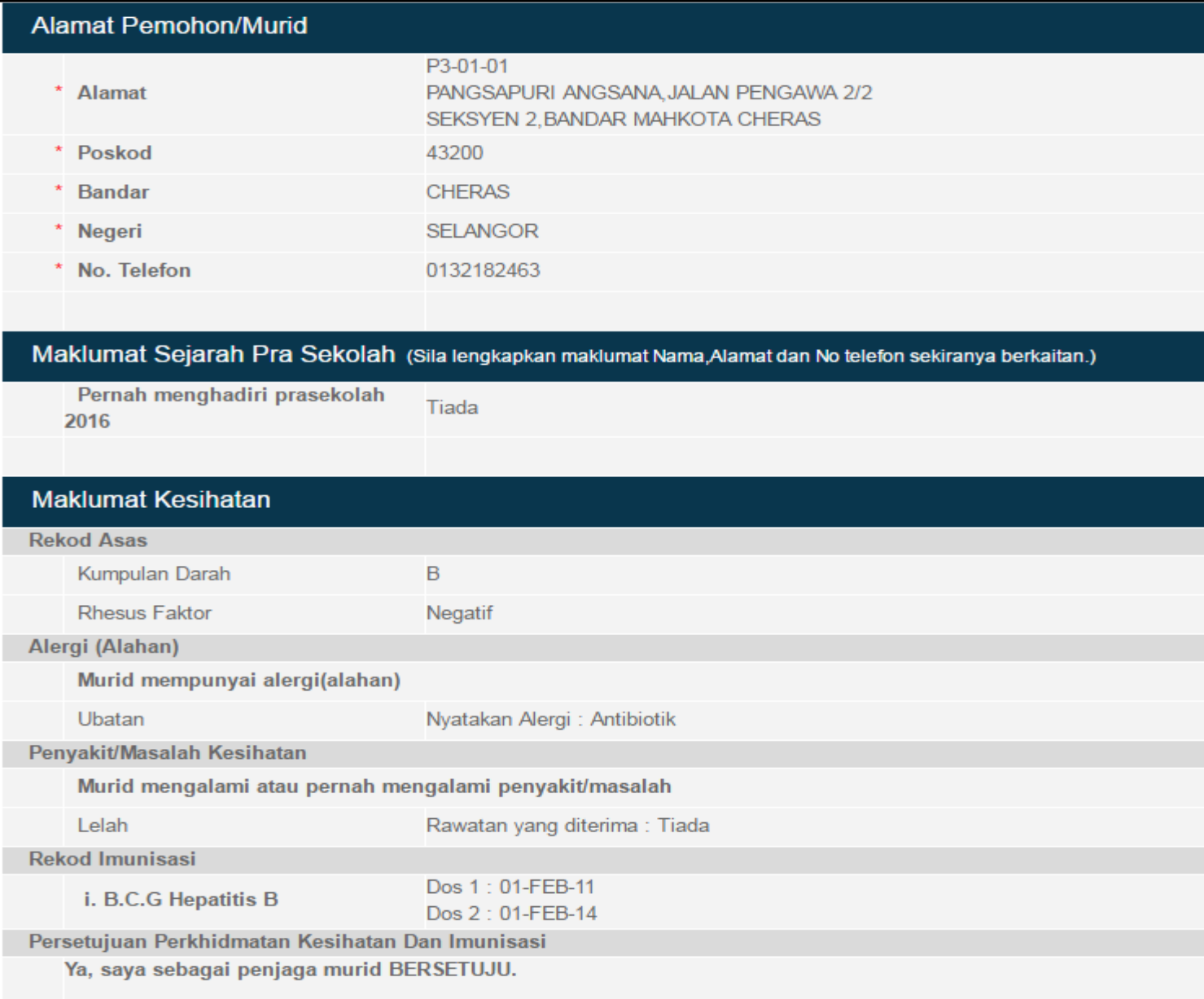

## **Perakuan (Bahagian 3)**

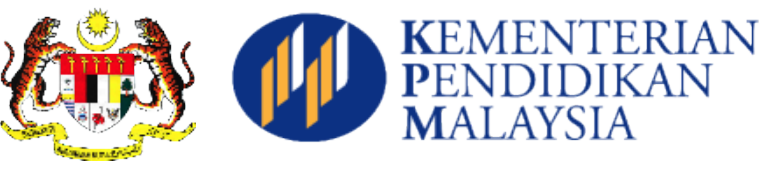

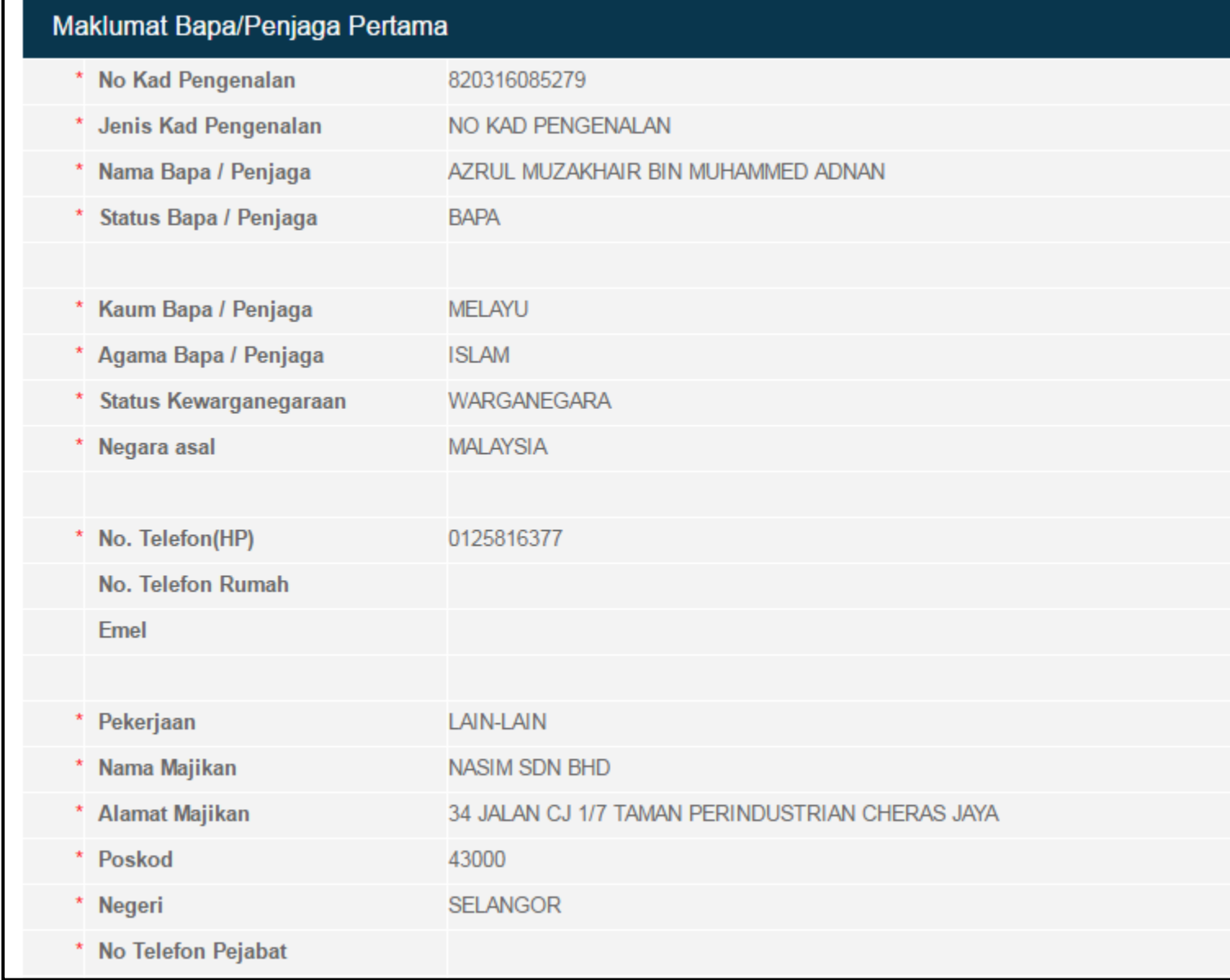

## **Perakuan(Bahagian 4)**

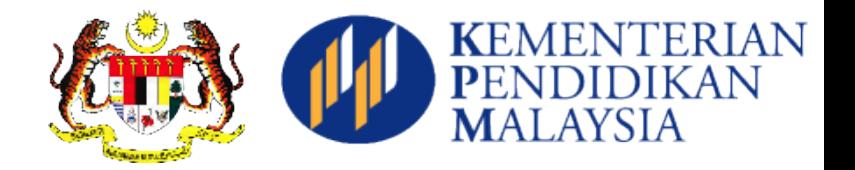

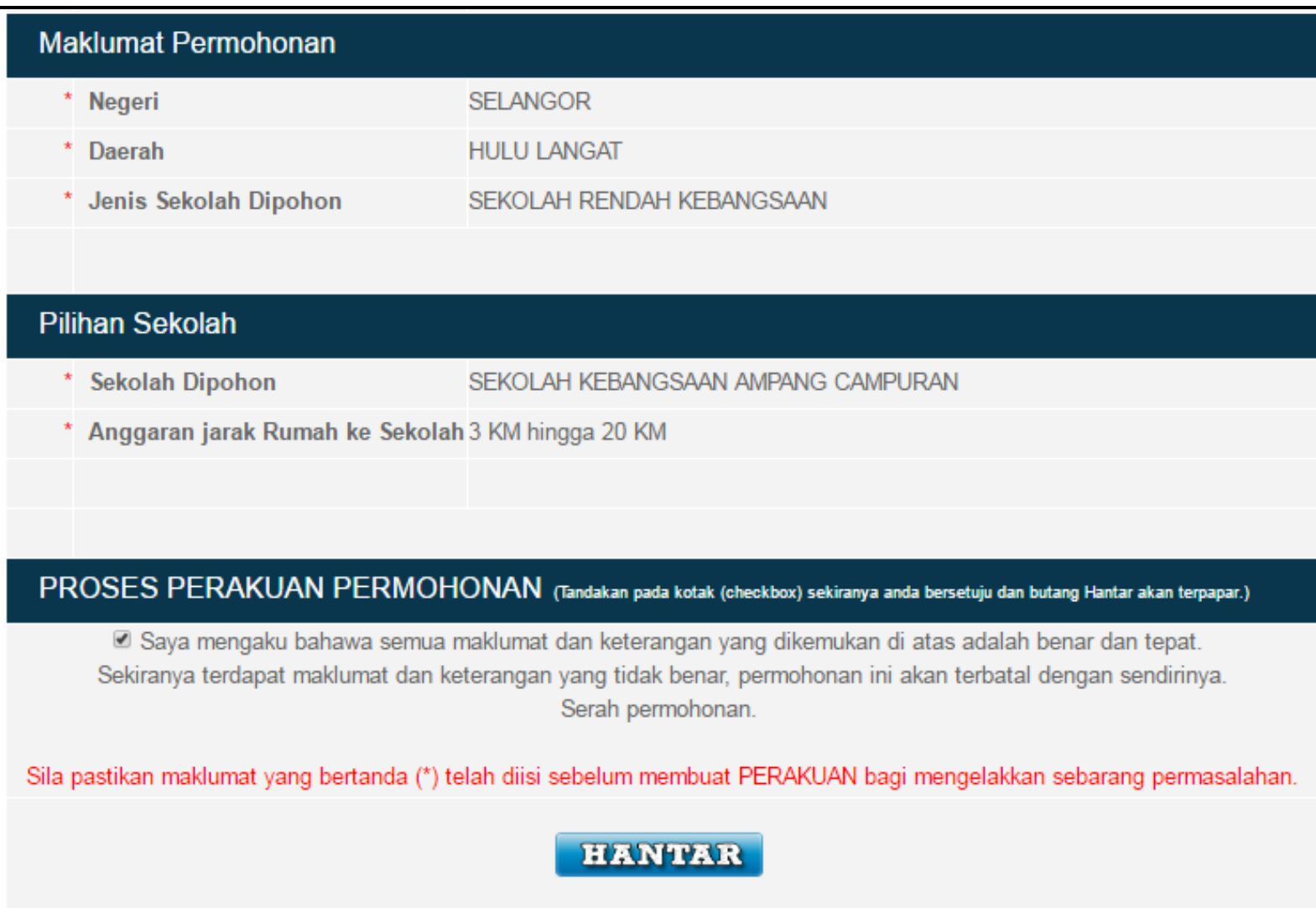

## **Cetakan Surat (Bahagian 1)**

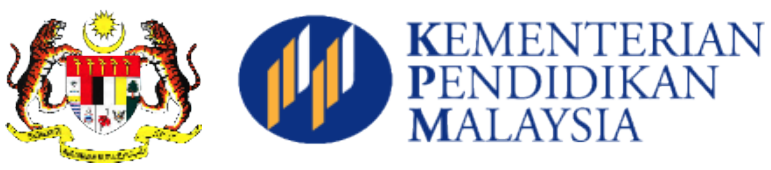

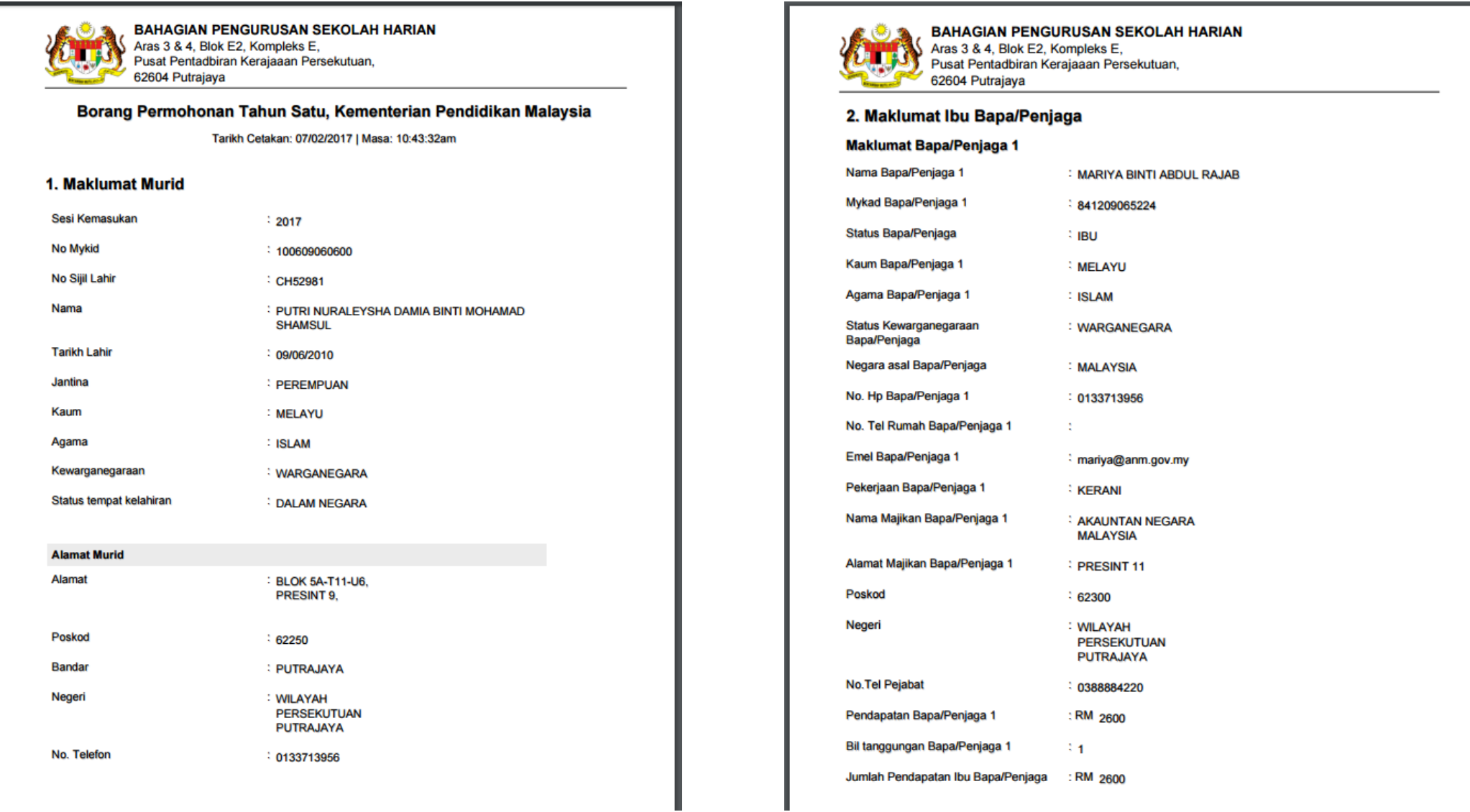

#### **Cetakan Surat (Bahagian 2)**

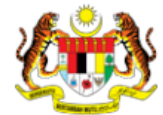

#### **BAHAGIAN PENGURUSAN SEKOLAH HARIAN** Aras 3 & 4, Blok E2, Kompleks E,

Pusat Pentadbiran Kerajaaan Persekutuan, 62604 Putrajaya

#### 3. Maklumat Permohonan

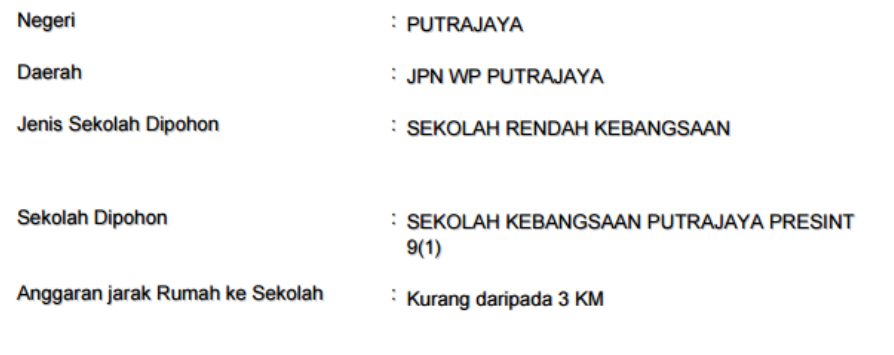

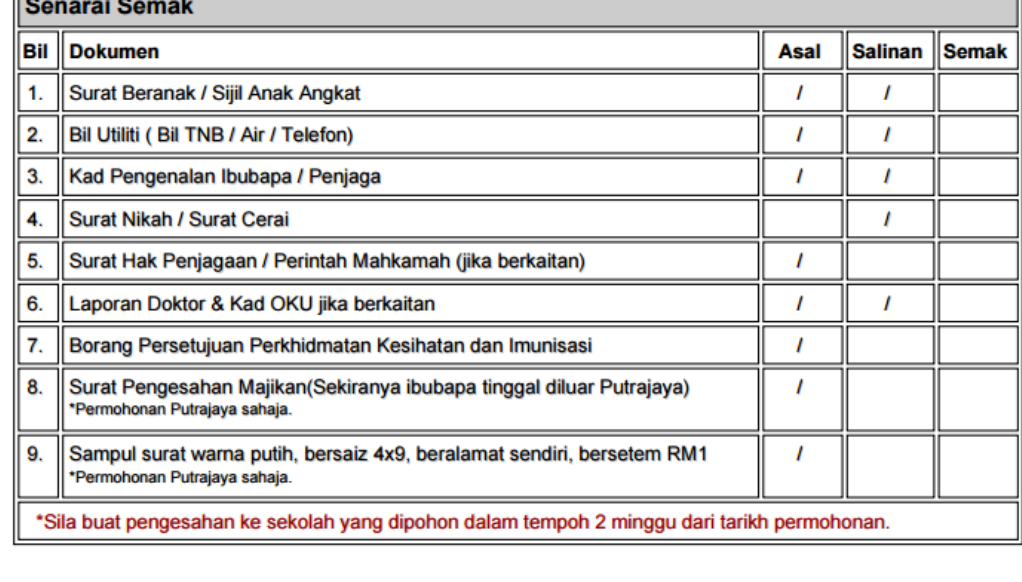

#### **BAHAGIAN 1**

THE REMENTERIAN

#### BORANG PERSETUJUAN PERKHIDMATAN KESIHATAN DAN IMUNISASI

Saya AZRUL MUZAKHAIR BIN MUHAMMED ADNAN, BERSETUJU supaya anak/anak jagaan saya HAMMAD DUBEIS IDRAQI BIN AZRUL MUZAKHAIR diberi pemeriksaan, rawatan dan suntikan imunisasi sahaja selama anak / anak jagaan saya menghadiri sekolah.

#### Pemeriksaan dan rawatan kesihatan

#### **Imunisasi Tahun Satu**

- DT (Difteria Tetanus) (Dos Tambahan)
- MR (Measles Rubella)

Imunisasi Tingkatan Satu (perempuan sahaja)

- HPV

Imunisasi Tingkatan Tiga

- Tetanus Toxoid

**Tingkatan Empat** 

- Saringan Talesmia

Tandatangan atau cop jari

Ibu/ Bapa/ Penjaga

No. Kad Pengenalan

820316085279

**Tarikh** 

### **Langkah Semakan Murid Tahun 1**

Paparan Senarai

Pelajar yang telah

didaftarkan

•**Kemaskini**

•Bagi permohonan yang belum dihantar

•**Batal**

- •Bagi permohonan yang telah dihantar tetapi perlukan perubahan
- •**Semakan**
	- •Bagi permohonan yang telah dihantar

#### **Paparan Senarai Pelajar**

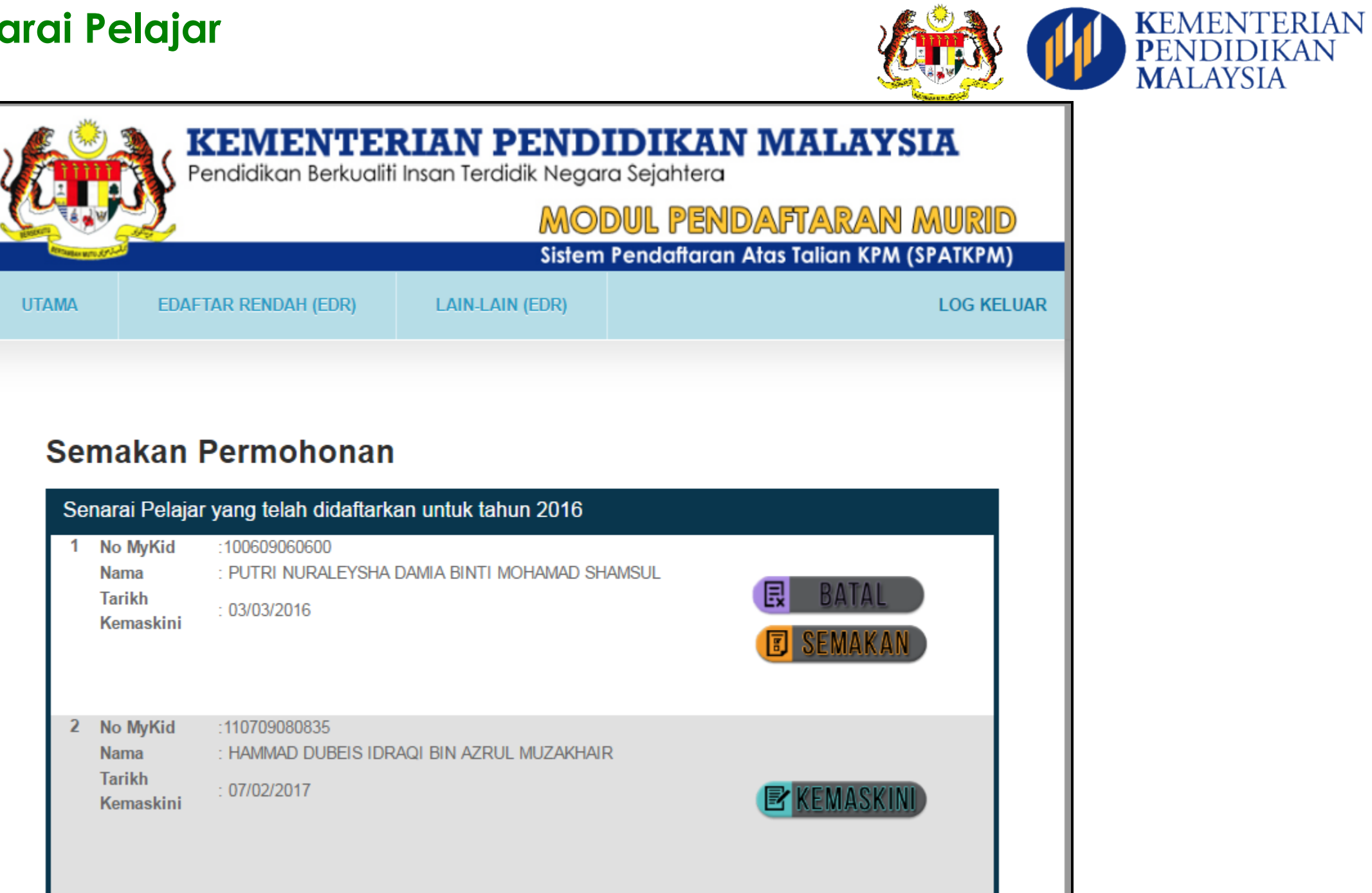

#### **Paparan Semakan Permohonan**

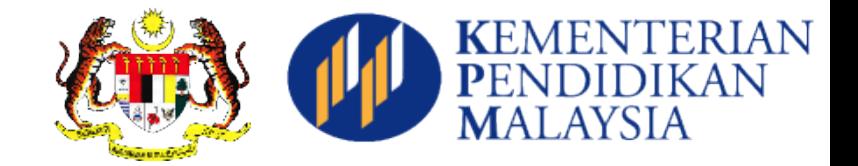

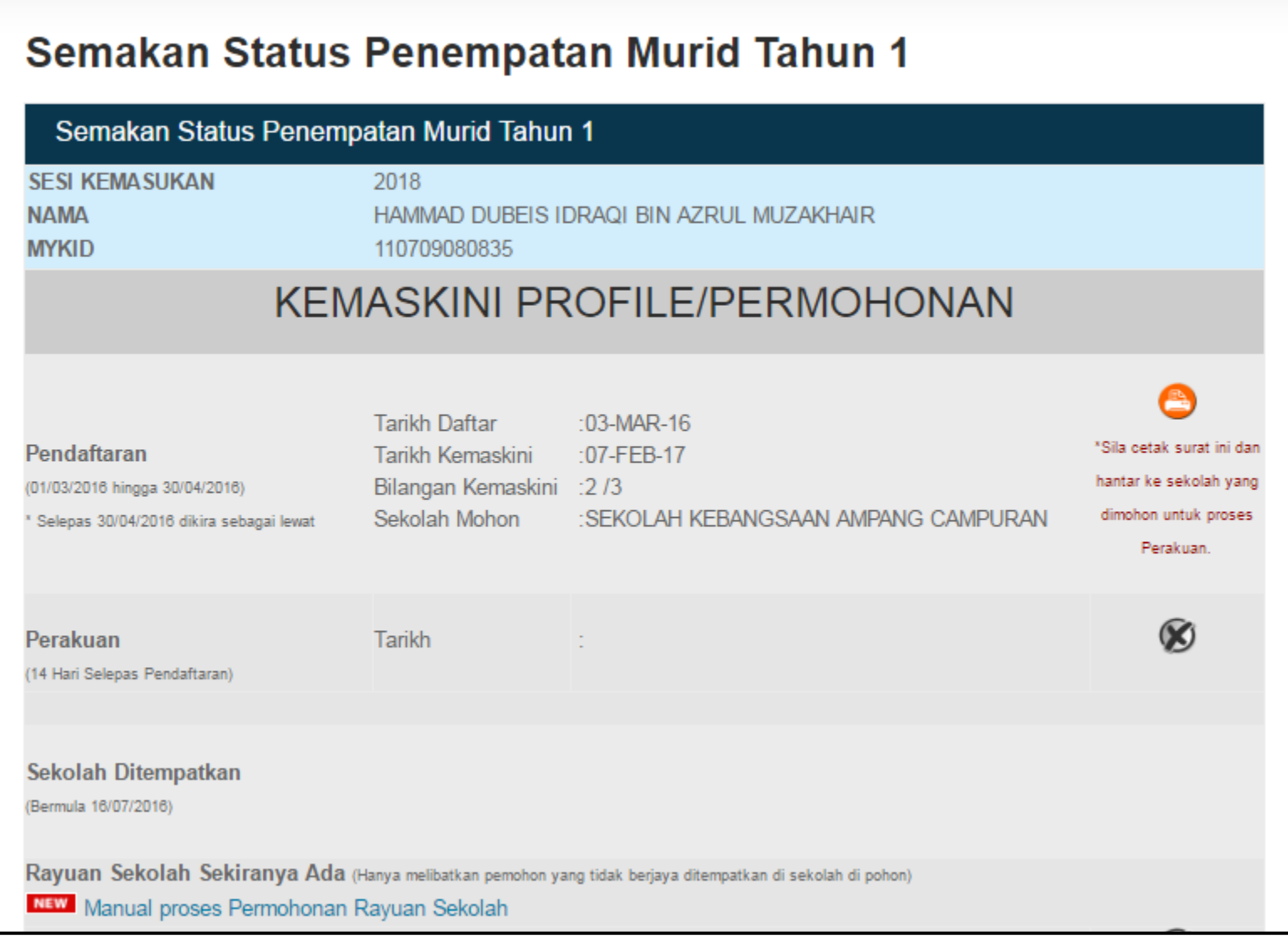

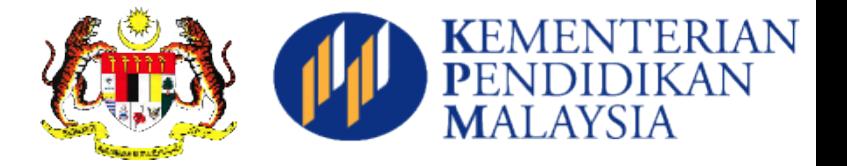

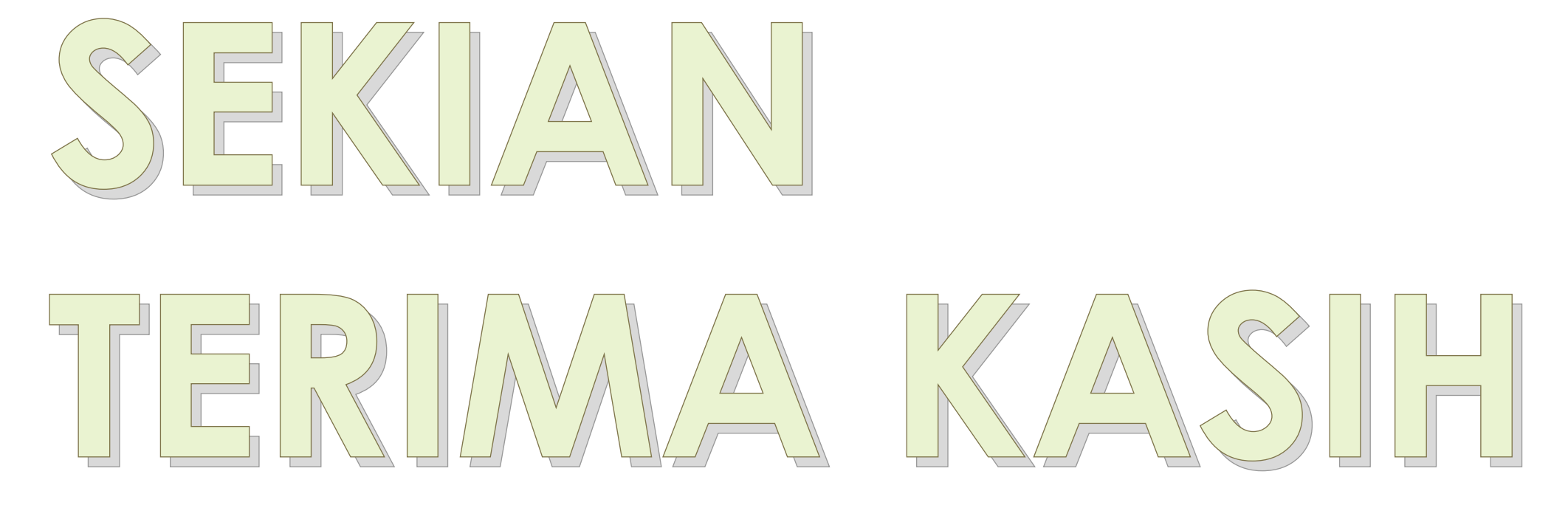

Bahagian Pengurusan Sekolah Harian Kementerian Pendidikan Malaysia Aras 4, Blok E2, Kompleks E 62604 PUTRAJAYA E-mel : apdm.team@moe.gov.my